# **Deltares**

# **Eindrapport Quick Reaction Force 2022**

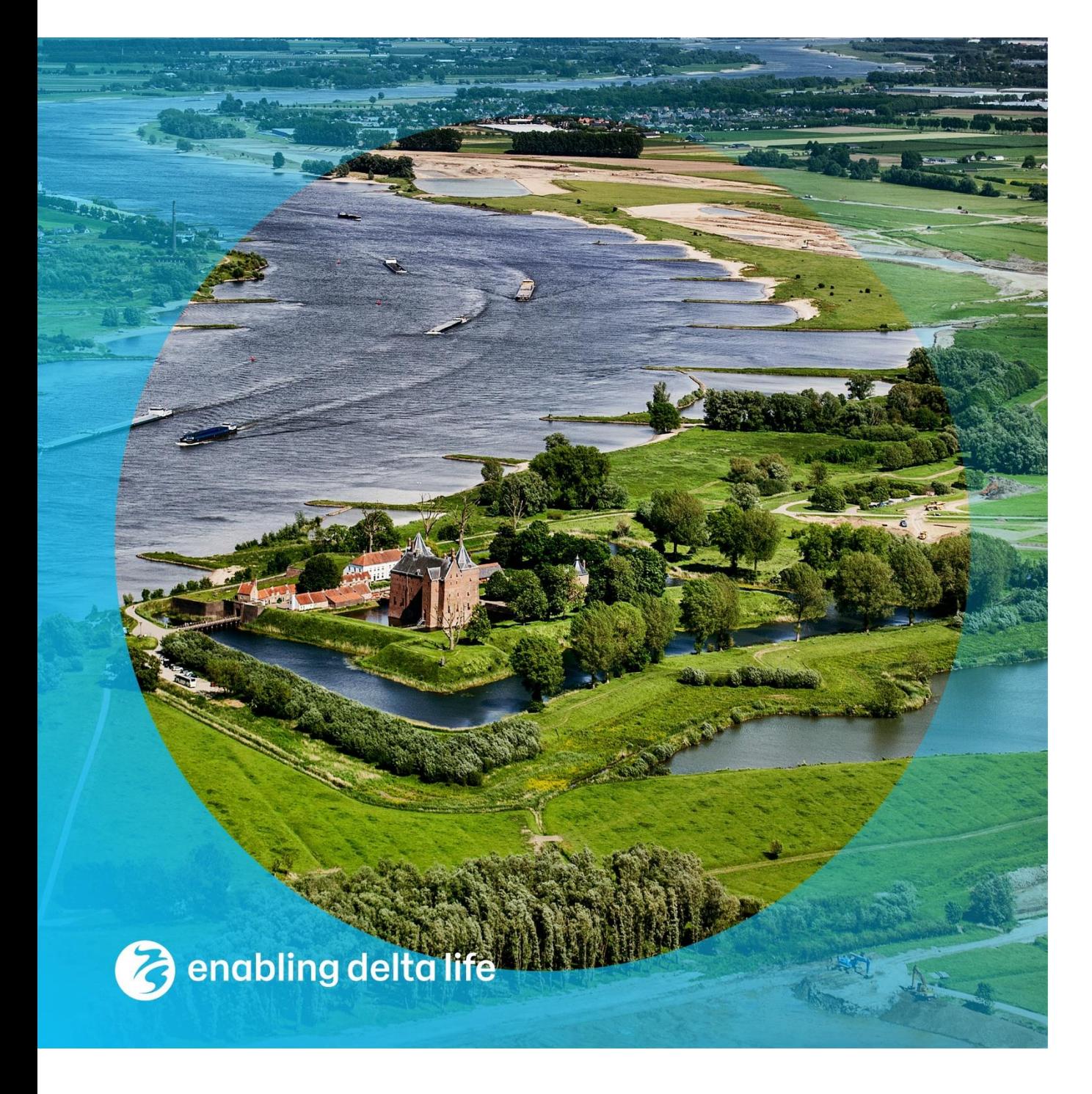

#### **Eindrapport Quick Reaction Force 2022**

**Auteur(s)** Bart Grasmeijer Joana van Nieuwkoop Timothy Price Mette van Eck Frans Buschman Madelief Doeleman

### **Eindrapport Quick Reaction Force 2022**

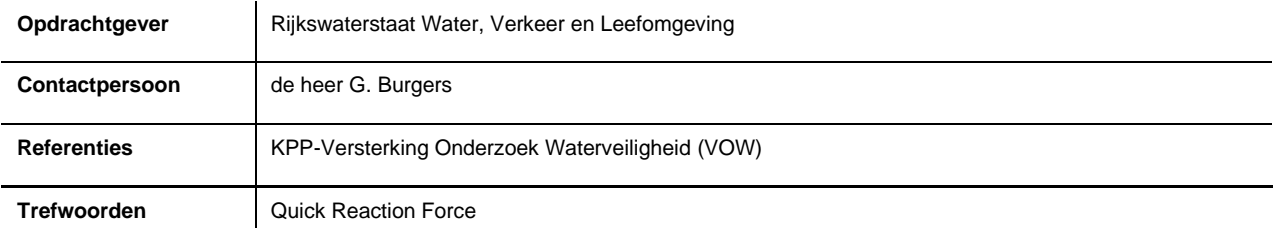

#### **Documentgegevens**

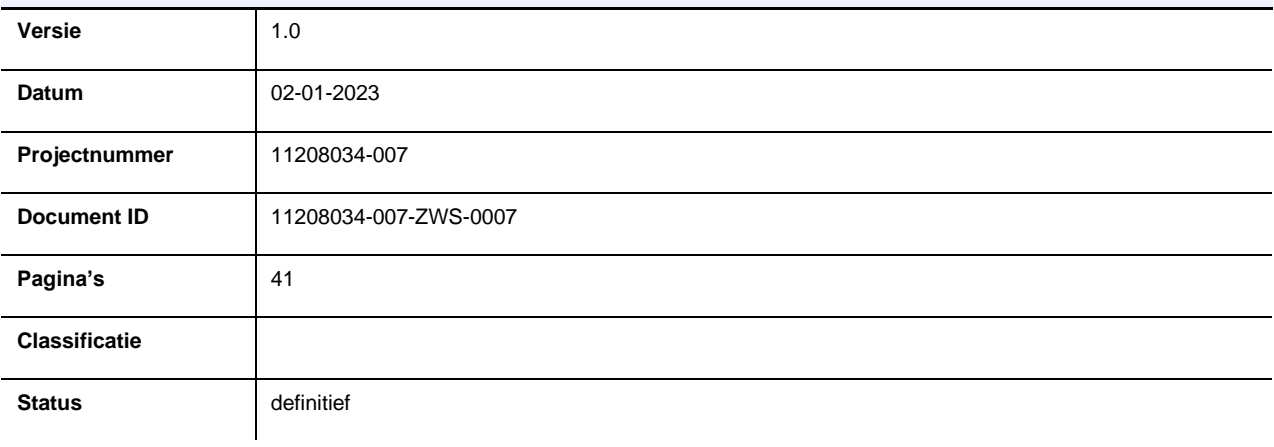

#### **Auteur(s)**

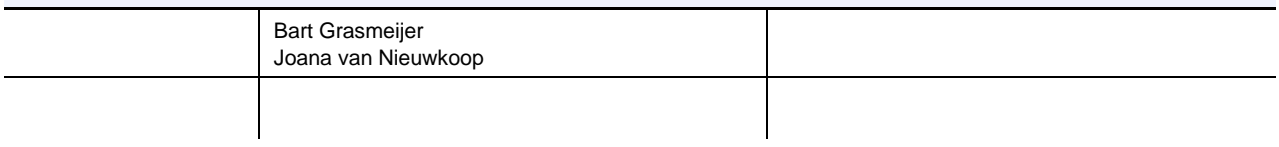

### <span id="page-3-0"></span>**Samenvatting**

Het doel van de Quick Reaction Force (QRF) is om waterveiligheidskennis te verbeteren door betere verwerving, ontsluiting en gebruik van velddata rondom stormen en hoogwaters. Om dit te bereiken, biedt de QRF een structuur voor een betere afstemming tussen de betrokken stakeholders over ontsluiting van velddata, de verwerving van (eventueel extra) metingen en voor het opstellen van gemeenschappelijke rapportages door de verschillende partijen rondom stormen

Dit rapport beschrijft kort de beoogde en uitgevoerde QRF werkzaamheden in 2022. Voor QRF-kust zijn golfhoogtemetingen en bodemhoogtemetingen van vooroever, strand en duinen uitgevoerd. Tevens is een eenvoudig systeem opgezet waarmee de invoer voor het XBeachmodel voorafgaand aan een storm snel, d.w.z. binnen enkele minuten, opgezet kan worden op basis van voorspellingen van operationele modellen. Voor QRF-rivieren zijn dronemetingen bij de Westerschelde verwerkt en is gekeken naar mogelijkheden om debiet in de uiterwaard te meten aan de hand van LiDAR metingen van het hoogwater van juli 2021 op de Maas. Ook is een visiedocument opgesteld op de vraagarticulatie helder te krijgen voor het meten van golven op rivieren.

## Inhoud

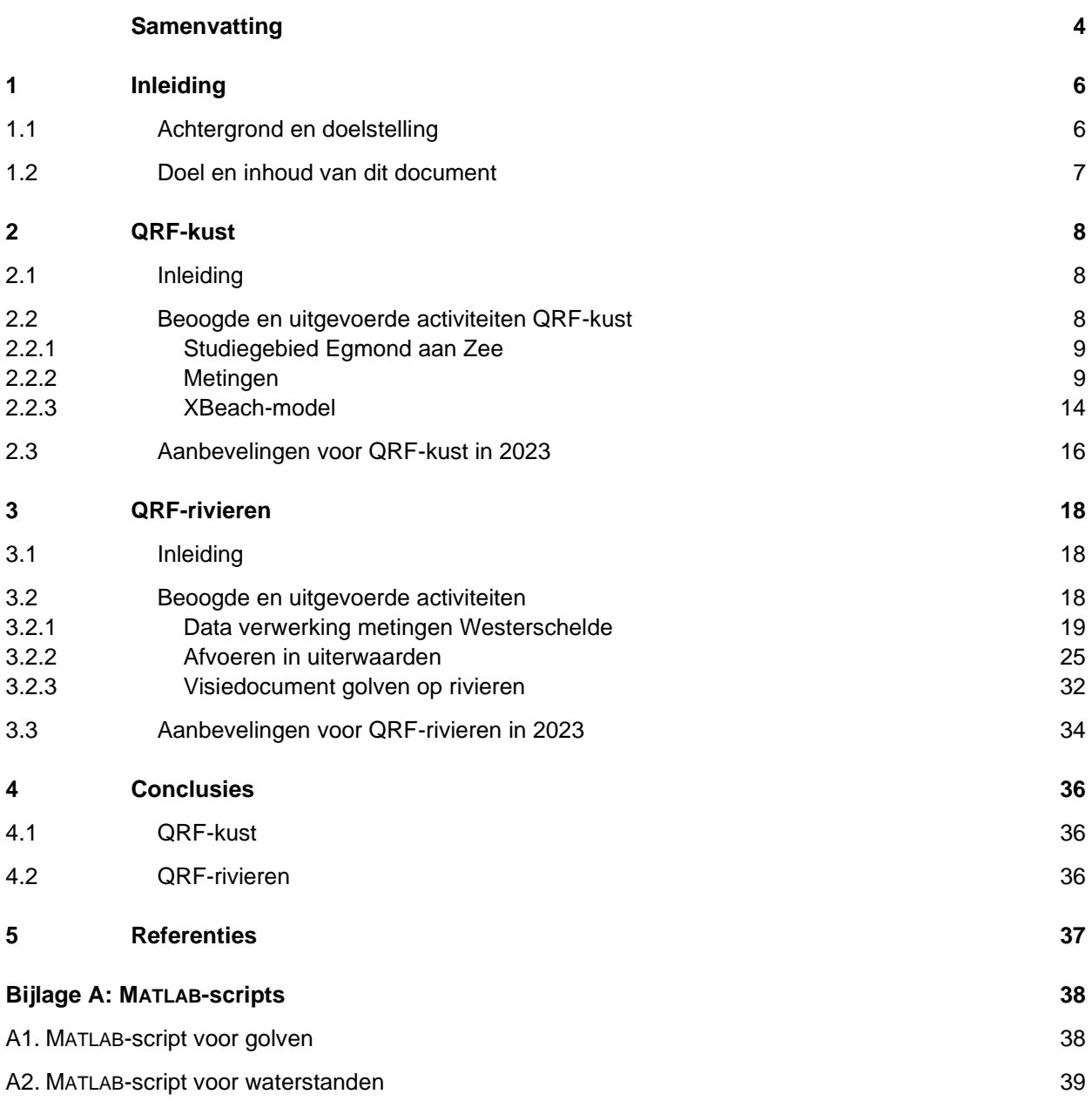

### <span id="page-5-0"></span>1 Inleiding

### 1.1 Achtergrond en doelstelling

<span id="page-5-1"></span>Door het Delta Programma Waddengebied is aanbevolen een Quick Reaction Force (QRF) op te stellen, waarin meerdere partijen samenwerken bij het inwinnen, delen en ontsluiten van data van fysische processen tijdens extreme natuurlijke gebeurtenissen (stormen; cf. IMARES, 2014). Dit om voor, tijdens en na stormen zo optimaal mogelijk kennis te vergaren voor het beantwoorden van beheerdersvragen en het adresseren van kennisleemtes op het gebied van waterveiligheid. Kennis van natuurlijk herstel in de rustige periode tussen stormen is daarbij ook van belang.

Vanuit verschillende beheerders (Rijkswaterstaat, Waterschappen Noorderzijlvest en Hollands Noorderkwartier) is de behoefte geuit om snel na een storm een analyse te kunnen maken over het effect ervan op de toestand van het beheerareaal. Beheerders hebben behoefte aan een adequate informatievoorziening (die soms van verschillende partijen moet komen) na een storm, en willen inzicht hebben of het daadwerkelijke effect ervan aansluit op de verwachtingen. Deze verwachtingen zijn gebaseerd op enerzijds de ervaring van de beheerder, anderzijds op basis van de beschikbare modellen.

Afgezien dat extra monitoring nodig kan zijn om acute risico's in te schatten (cf. dijkwacht door de waterschappen), geeft het, bijvoorbeeld tijdens stormen, meer inzicht in het onder extreme omstandigheden functioneren van het morfodynamisch systeem. Vanuit Rijkswaterstaat Water Verkeer en Leefomgeving (RWS-WVL), Deltares en beheerders is er behoefte aan validatie van kennis over waterveiligheid, bijvoorbeeld voor het beoordelen, ontwerpen en onderhouden van waterkeringen, en aan adequate informatie over de impact van stormen in het kader van de landelijke informatie voorziening.

Door de jaren heen is veel kennis ontwikkeld over de effecten van stormen op de kust. Deze kennis wordt direct toegepast bij de beoordeling van de waterveiligheid van de kust. Echter, het grootste deel van deze kennis is afkomstig uit laboratoriumproeven, onder andere in de Deltagoot van WL|Delft Hydraulics (nu Deltares). Er is maar beperkt validatiemateriaal beschikbaar dat gebaseerd is op veldmetingen.

Het doel van de Quick Reaction Force (QRF) is om waterveiligheidskennis te verbeteren door betere verwerving, ontsluiting en gebruik van velddata rondom stormen. Om dit te bereiken, biedt de QRF een structuur voor een betere afstemming tussen de betrokken stakeholders over ontsluiting van velddata, de verwerving van (eventueel extra) metingen en voor het opstellen van gemeenschappelijke rapportages door de verschillende partijen rondom stormen, en zo de samenwerking tussen partijen te bevorderen.

Binnen de QRF zijn vier onderzoeksthema's gedefinieerd:

- 1. Gedrag kustfundament en plaat-geul interacties;
- 2. Dynamiek strand, duinen, kwelders en overwash gebieden;
- 3. Voorspelbaarheid hoogwater Delfzijl.
- 4. Golfhoogtes in uiterwaarden van rivieren

Vanwege samenwerking met twee langlopende projecten en om het beschikbare budget zo efficiënt mogelijk in te zetten, heeft de QRF zich in 2022 gericht op Onderzoeksthema's 2 en 4.

### 1.2 Doel en inhoud van dit document

<span id="page-6-0"></span>Dit rapport beschrijft kort de beoogde en uitgevoerde QRF werkzaamheden in 2022 (i.e. een soort "notulen" van werkzaamheden), enkele voorbeeldresultaten van analyses en aanbevelingen voor het jaar 2023. De kust-gerelateerde activiteiten (Onderzoeksthema 2) worden beschreven in hoofdstuk 2 en de rivieren-gerelateerde (Onderzoeksthema 4) in hoofdstuk 3.

### <span id="page-7-0"></span>2.1 Inleiding

<span id="page-7-1"></span>Dit hoofdstuk beschrijft de QRF-kust activiteiten in het jaar 2022, voorbeeldresultaten en aanbevelingen voor Onderzoeksthema 2: "Dynamiek strand, duinen, kwelders en overwash gebieden". Vanuit verschillende beheerders (Rijkswaterstaat, Waterschappen Noorderzijlvest en Hollands Noorderkwartier) is de behoefte geuit om snel na een storm een analyse te kunnen maken over het effect ervan op toestand van het beheerareaal. Beheerders hebben behoefte aan een adequate informatievoorziening na een storm, en willen inzicht in of het daadwerkelijk effect ervan aansluit op de verwachtingen op basis van ervaring van de beheerder of op basis van de beschikbare modellen. Doel van QRF-kust is verwerving, ontsluiting en gebruik van velddata rondom stormen en hoogwaters om deze waterveiligheidskennis te verbeteren.

### 2.2 Beoogde en uitgevoerde activiteiten QRF-kust

<span id="page-7-2"></span>In 2020 zijn de QRF-kust activiteiten uitgebreid door samenwerking met de Universiteit Utrecht in een langlopend project bij Egmond aan Zee. In 2021 en 2022 is deze samenwerking verder voortgezet. Dit rapport beschrijft de activiteiten in 2022. Er worden golfhoogtegegevens en 3Druimtelijke gegevens ingewonnen en vergeleken met een voor dit gebied opgezet XBeachmodel. In het originele studiegebied zijn metingen beschikbaar in hoge temporele en ruimtelijke resolutie vanaf 2013 (Ruessink, 2019). Het studiegebied is in 2020 uitgebreid met het interessegebied van Hoogheemraadschap Hollands Noorderkwartier (HHNK), zie [Figuur 2-1.](#page-7-3)

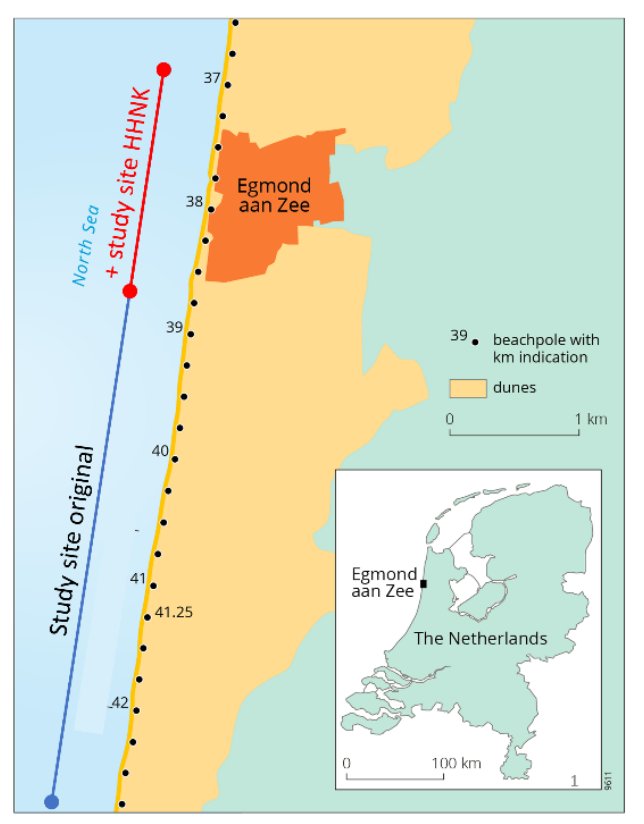

<span id="page-7-3"></span>*Figuur 2-1 Locatie van het studiegebied met RSP-nummering. De oorsprong van het hier gebruikte lokale coördinatensysteem is strandpaal 41.25, met respectievelijk positieve x en y in de zeewaartse en zuidelijke richting. In 2020 is het studiegebied uitgebreid met het interessegebied van HHNK (rood).*

#### **2.2.1 Studiegebied Egmond aan Zee**

<span id="page-8-0"></span>Egmond aan Zee ligt aan de ongeveer 120 km lange Noord-Zuid georiënteerde Hollandse kust [\(Figuur 2-1\)](#page-7-3). Het is een door golven gedomineerde kustlocatie. De jaargemiddelde offshore significante golfhoogte H<sub>mo</sub> en periode T<sub>m02</sub> zijn respectievelijk ongeveer 1,3 m en 4,5 s. Tijdens de winter is de maandelijkse gemiddelde  $H_{\text{mo}}$  aanzienlijk hoger dan in de zomer (1,8 versus 0,9 m). Tijdens noordwestelijke stormen kan  $H_{m0}$  oplopen tot meer dan 7 m. Het getij heeft een doodtij- en springtijbereik van respectievelijk ongeveer 1,4 en 1,8 m. Stormvloeden kunnen de waterstand met meer dan 1 m verhogen, vooral wanneer de wind uit noordwestelijke tot noordelijke richting komt. De meest voorkomende winden komen echter uit het zuidwesten. Het intergetijdestrand is flauw hellend (1:40). Landwaarts van het hoogwaterniveau wordt het profiel steiler en op een hoogte van ongeveer 3 m boven het gemiddelde zeeniveau (MSL), verandert het in een steile helling (1: 2.5) van het voorduin. Op NAP + 14–17 m, vertoont het profiel een abrupte verandering in helling en gaat verder naar de top van het voorduin op een hoogte van NAP + 20–25 m. Vooral dit laatste, meer zacht glooiende deel van de voorduin is dicht bedekt met Europees helmgras (Ammophila arenaria). De steile voorduinhelling is het gevolg van eerdere duinerosiegebeurtenissen, waarbij de verandering in helling de locatie markeert waarnaar het voorduin is geërodeerd door afglijding. De variabiliteit langs de kust in de vorm en hoogte van het voorduin is klein. Gedurende meerdere jaren zonder duinerosie, kunnen embryoduinen zich ontwikkelen aan de teen van het voorduin. Het goed gesorteerde zand (weinig variatie in korrelgrootte) heeft een gemiddelde korrelgrootte van 250–300 µm, met een neiging om in de landwaartse richting af te nemen.

#### **2.2.2 Metingen**

<span id="page-8-1"></span>Stormseizoen 2021/2022 was onstuimig. In januari en februari 2022 trokken veel stormen langs. Tijdens storm Corrie van 29 tot 31 januari 2022 en ook tijdens de drielingsstormen Dudley, Eunice en Franklin van 18 t/m 21 februari waren de waterstanden in meerdere kustsectoren hoog langs de Nederlandse kust (Zijderveld, Verboeket, Bosma, Van, & Van Schaik, Stormvloedrapport SR99. Storm Corrie van 29 tot 31 januari 2022, 2022a; Zijderveld A. , Verboeket, Bosma, & IJpelaar, 2022b). Tijdens het stormseizoen zijn vijf golfhoogtemeters op het strand geplaatst met voldoende batterijen om het gehele stormseizoen 2021/2022 te meten.

Op basis van het QRF protocol voor meetlocatie Egmond aan Zee (Grasmeijer, 2020) zijn na deze stormperiode ook bodemhoogtemetingen uitgevoerd. Op 1 maart 2022 zijn het strand en de duinen bij Egmond aan Zee ingemeten met mobile terrestrial laser scanning (MLS) en de bathymetrie van de vooroever met RTK-GPS gecombineerd met een single beam echosounder gemonteerd op een jetski. De metingen zijn beschreven door Shore Monitoring (2022). [Figuur](#page-9-0)  [2-2](#page-9-0) toont een detail van de puntenwolk gemeten door middel van MLS. [Figuur 2-3](#page-10-0) toont de bodemligging langs de survey tracks.

<span id="page-9-0"></span>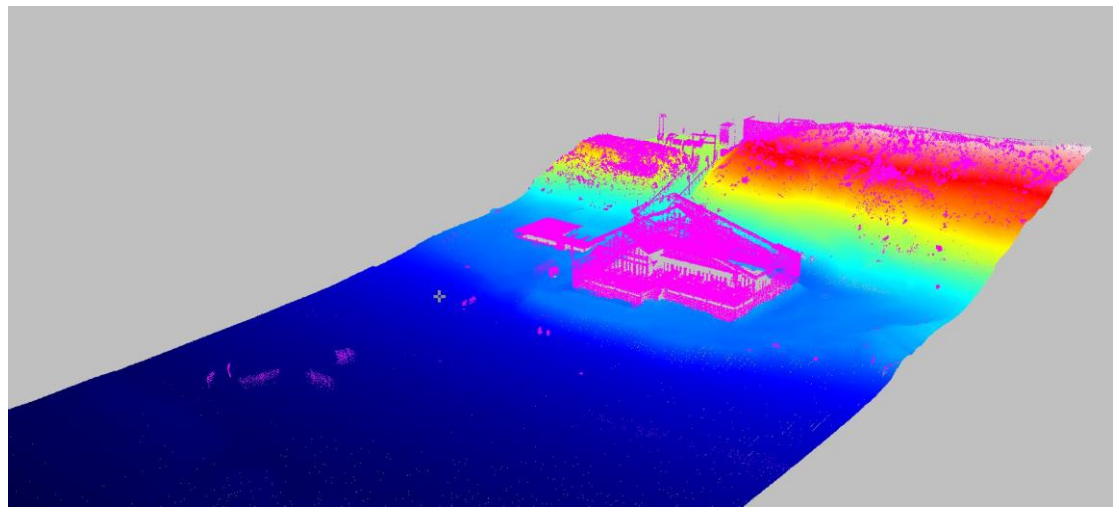

*Figuur 2-2 Detail LiDAR puntenwolk. Magenta zijn de verwijderde objecten (strandtenten, mensen, paaltjes).*

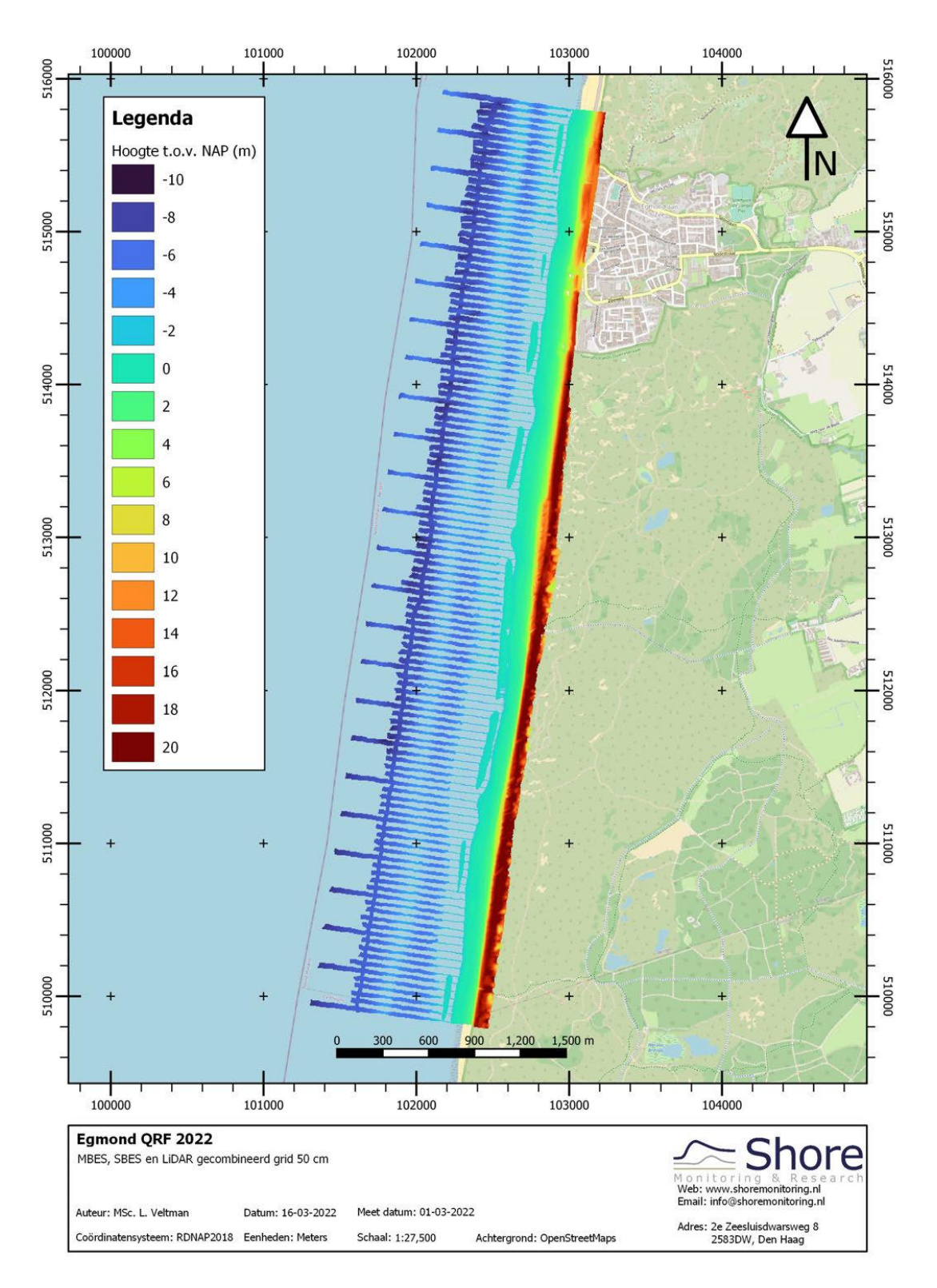

<span id="page-10-0"></span>*Figuur 2-3 Bodemligging langs de surveytracks. Resultaat van SBES (punten), GNSS-loop (punten), MBES (grid) en LiDAR (grid) op een OSM achtergrond.*

Op 19 oktober 2022 zijn opnieuw bodemhoogtemetingen uitgevoerd. Doel van deze metingen is om een pre-storm survey te hebben voorafgaand aan het stormseizoen 2022/2023 maar ook om de morfologische ontwikkelingen in de betrekkelijk rustige zomerperiode in beeld te krijgen. [Figuur 2-4](#page-11-0) laat de geïnterpoleerde bodemhoogtemetingen zien van 1 maart 2022 en 19 oktober

2022. In deze figuur is te zien dat de onderwater(breker)banken zich bevinden op een kustdwarse afstand van ongeveer 200 m (de binnenste bank) en 500 m (de buitenste bank), met een grote kustlangse variatie in morfologie, die zowel in maart als oktober 2022 aanwezig is. Er kan een duidelijk onderscheid gemaakt worden tussen het noordelijk deel van het studiegebied (ten noorden van RSP 40.000) en het zuidelijk deel: in het noorden liggen zowel de buitenste als de binnenste bank ondieper en dichter bij de kust dan in het zuiden. In het noorden gaat dit gepaard met een opvallend regelmatige afwisseling van dieptes en ondieptes in de binnenste bank, wat karakteristiek is voor een ondiepe bank die door muigeulen onderbroken wordt. Deze ondiepere ligging van de banken zorgt mogelijk voor een betere bescherming tegen duinerosie tijdens stormen; een hypothese die in dit studiegebied onderzocht wordt. De locaties van de strandpalen waaraan de golfhoogtemeters voor seizoen 2021/2022 en 2022/2023 zijn bevestigd staan ook in [Figuur 2-4](#page-11-0) weergegeven.

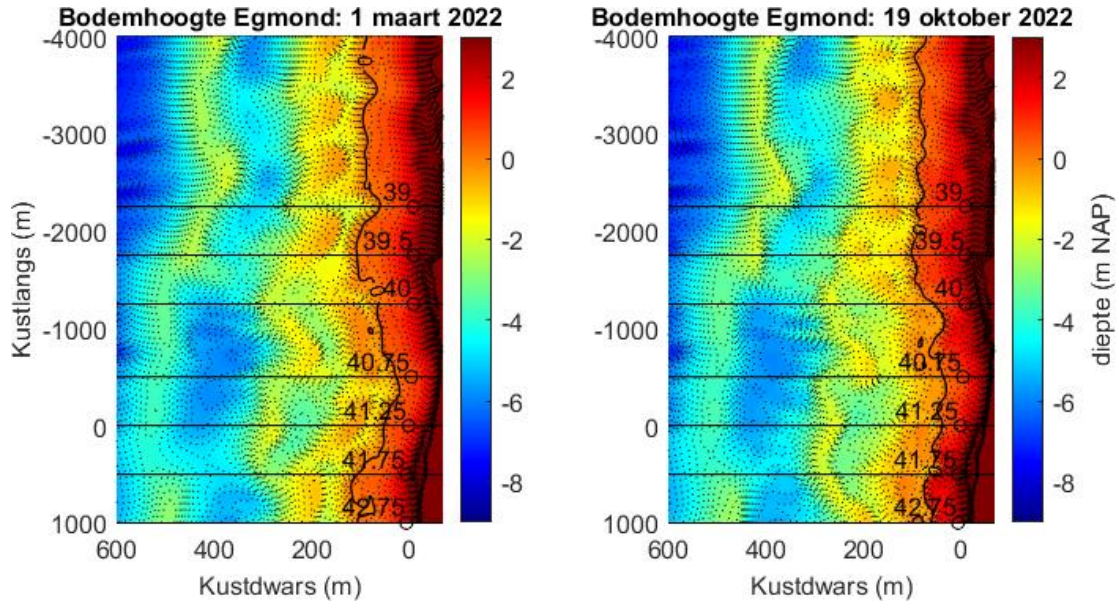

<span id="page-11-0"></span>*Figuur 2-4 De metingen van 1 maart 2022 (links) en 19 oktober 2022 (rechts), geïnterpoleerd naar het lokale assenstelsel. De Rijksstrandpalen met de 7 golfhoogtemeters zijn aangegeven met zwarte cirkels; de zwarte horizontale lijnen projecteren deze posities in kustdwarse richting. De stippellijnen zijn de 0.25 m contourlijnen, de 0-m contourlijn is aangegeven als continue zwarte lijn. De verhouding tussen de projectie van kustdwarse en kustlangse dimensies is 1:5.*

[Figuur 2-5](#page-12-0) laat het verschil in bodemhoogte zien tussen de meting van oktober 2022 en maart 2022, ingezoomd op het strand en duingebied. Deze kaart laat zien wat de verandering tijdens de relatief rustige zomerperiode van 2022 is geweest en geeft het herstel van het strand en duin weer sinds de onstuimige winter van 2021/2022. Het strand (tussen de contourlijnen van NAP + 0–3 m) is in zijn geheel in hoogte en volume toegenomen, gemiddeld met 0,27 m en 25 m<sup>3</sup> /m, respectievelijk. Het onderste deel van het voorduin, waar de grootste veranderingen in duinvolume optreden en hier aangegeven tussen de contourlijnen van NAP + 3 m en 6 m, is smaller in het zuidelijk deel van het gebied. Dit hangt waarschijnlijk samen met de morfologie van het voorduin, die in het zuiden gekenmerkt wordt door een uitgesproken embryoduin, terwijl deze in het noorden ontbreekt [\(Figuur 2-6](#page-13-1) boven). Deze variatie komt tot uiting in het kustlangs-gemiddelde dwarsprofiel [\(Figuur 2-6b](#page-13-1)), waar de standaarddeviatie het grootst is bij het voorduin. Over het hele studiegebied vertoont het voorduin een aangroei van 3,8 m<sup>3</sup>/m tussen 1 maart en 19 oktober 2022. [Figuur 2-6a](#page-13-1) toont ook de landwaartse bewegingen van de zandbanken, die typerend zijn voor de relatief rustige zomermaanden met gereduceerde golfenergie. Deze kustdwarse migratie van de banken resulteert in een grotere standaarddeviatie van het kustlangs-gemiddelde dwarsprofiel in de brekerzone (200 m < x < 500 m). Tezamen laat dit zien dat er grote kustlangse variatie bestaat in zandbank-, strand- en

voorduinmorfologie, die bepalend zijn voor de kustlangs variabele impact van potentiele stormen in het 2022/2023 stormseizoen.

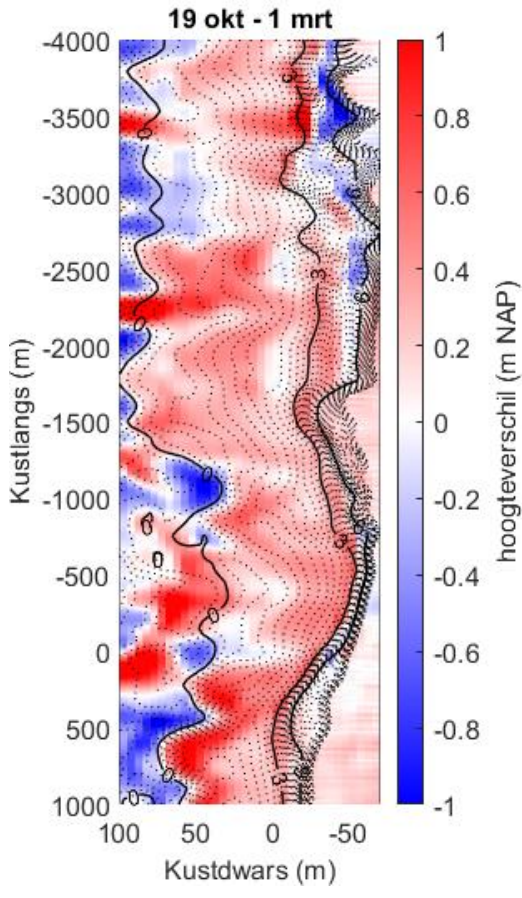

Hoogteverschil duin en strand 2022:

<span id="page-12-0"></span>*Figuur 2-5 Het verschil in bodemhoogte op het strand en van het voorduin, tussen 1 maart 2022 en 19 oktober 2022. De contourlijnen van de oktobermeting zijn in de achtergrond weergegeven ter referentie: de stippellijnen zijn de 0.25 m contourlijnen, de 0-m, 3-m en 6-m contourlijnen zijn aangegeven als continue zwarte lijnen. De verhouding tussen de projectie van kustdwarse en kustlangse dimensies is 1:10.*

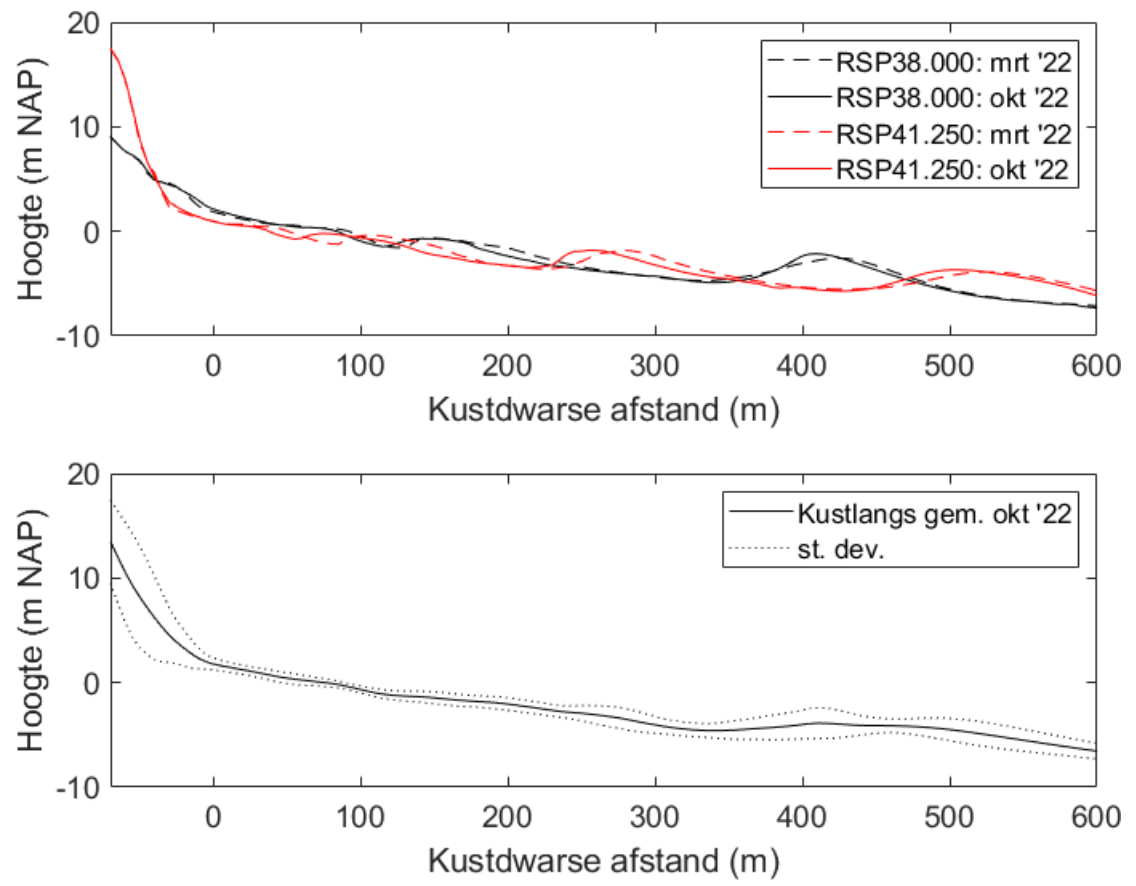

<span id="page-13-1"></span>*Figuur 2-6 (boven) Dwarsprofielen bij Rijksstrandpalen (RSP) 38.000 (zwart) en 41.250 (rood) op 1 maart 2022 (gestreepte lijn) en 19 oktober 2022 (doorgetrokken lijn). (onder) Kustlangs-gemiddeld dwarprofiel met standaard deviatie.*

#### **2.2.3 XBeach-model**

<span id="page-13-0"></span>In 2020 is een XBeach model (versie XBeachX release<sup>1</sup> ) opgezet voor het gebied ten zuiden van Egmond aan Zee, bij RSP-raai 41.25 met een grootte van 4.5 km kustlangs en 2.5 km in kustdwarse richting. Het rekenrooster heeft kustlangs een constante celgrootte van 5 m en in kustdwarse richting een variërende celgrootte van 1 tot 25 m.

Ten opzichte van het oorspronkelijke model uit 2020 zijn er in 2021 verschillende optimalisaties getest. Voor de modelinstellingen voor hydrodynamische en morfologische processen werden voorheen de WTI instellingen (Deltares, XBeachWTI2017, revision 4509. Quality status report, 2015) gebruikt. Als onderdeel van het nationale programma BOI ('Beoordelings- en Ontwerpinstrumentarium') is XBeach op meerdere fronten ontwikkeld. Relevant voor deze studie zijn met name het afleiden van nieuwe standaard instellingen (Deltares/Arcadis, 2021) en optimalisatie van rekentijden (Deltares, XBeach BOI -Approaches to reduce calculation time. Tech. report11205758-029-GEO-0012, 2021e). De (voorlopige) nieuwe instellingen zijn getest in combinatie met een volgens BOI richtlijnen opgezet grid. Bovendien wordt met het oog op het operationeel draaien van het model gekeken of de rekentijd ingekort kan worden. Hiervoor worden zowel optimalisaties van het 2D grid in overweging genomen als een 1D aanpak. De modelresultaten werden gevalideerd met de topografische LiDAR bodemmeting van het strand en duinen op 10 januari 2019 (Grasmeijer & Van Nieuwkoop, 2021). Metingen van bodemhoogte, waterstanden en golfhoogten zijn beschikbaar voor verschillende jaren om het model verder te verbeteren.

**——————————————**

<sup>1</sup> XBeach wiki[: https://publicwiki.deltares.nl/display/XBEACH/XBeach](https://publicwiki.deltares.nl/display/XBEACH/XBeach)

In 2022 werd een eenvoudig systeem opgezet waarmee de invoer voor het XBeach-model voorafgaand aan een storm snel, d.w.z. binnen enkele minuten, opgezet kan worden op basis van voorspellingen van operationele modellen. Dit is mogelijk met de volgende MATLAB-scripts die gereed staan in de QRF repository<sup>2</sup>

- P11208034 retrieve waves from matroos and make xbeach input.m
- P11208034\_retrieve\_waterlevels\_from\_matroos\_make\_xbeach\_input.m

De huidige versie van de MATLAB-scripts zijn ook opgenomen in bijlage A. In het script voor golven (bijlage A1) kan een keuze gemaakt worden uit de stations Europlatform, IJ-geul stroompaal 1 en Platform K13a. [Figuur 2-7](#page-14-0) toont een voorbeeld voor IJ-geul stroompaal 1. In het script voor de waterstanden (bijlage A2) wordt standaard IJ-geul stroompaal 1 gehanteerd. [Figuur 2-8](#page-15-1) toont een voorbeeld van de waterstanden. Voorwaarde voor zinvolle toepassing van dit systeem is dat het XBeach model altijd gereed staat met de meest recente ingemeten bodem.

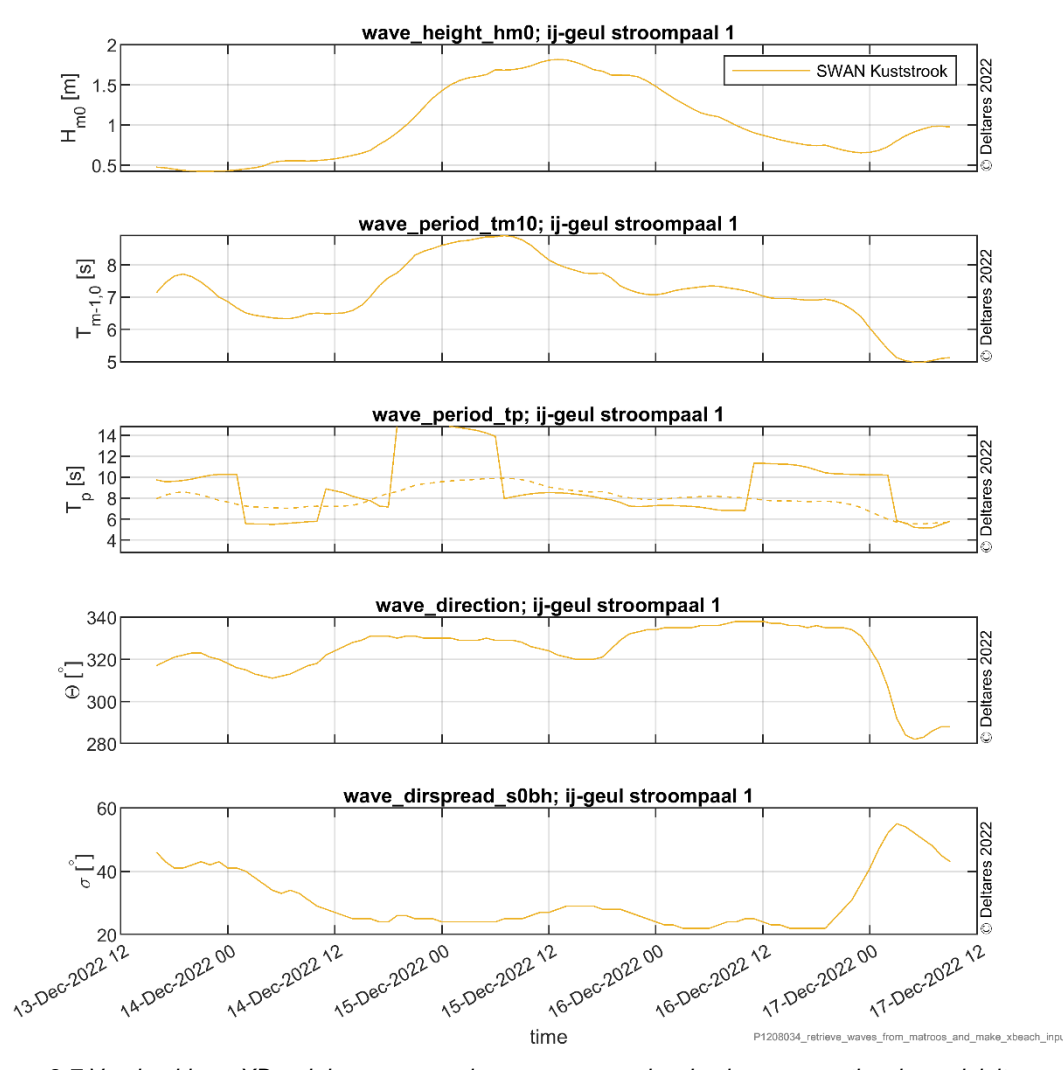

<span id="page-14-0"></span>*Figuur 2-7 Voorbeeld van XBeach invoer voor golven, gegenereerd op basis van operationele modeluitvoer. In de golfperiode-grafiek is de getrokken lijn de piekperiode Tp uit het golfspectrum en de gestippelde lijn de Tp vertaald uit Tm10.*

**——————————————**

<sup>&</sup>lt;sup>2</sup> QRF repository:<https://repos.deltares.nl/repos/MCS-AMO/trunk/matlab/projects/P11208034-quick-reaction-force>

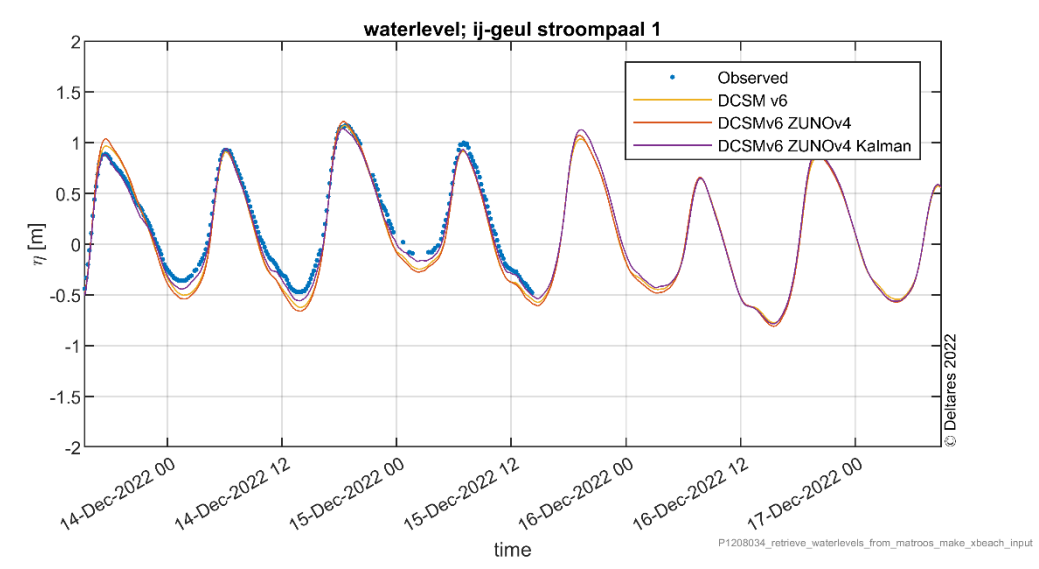

<span id="page-15-1"></span><span id="page-15-0"></span>*Figuur 2-8 Voorbeeld van XBeach invoer voor golven, gegenereerd op basis van operationele modeluitvoer*

### 2.3 Aanbevelingen voor QRF-kust in 2023

In Noord-Holland worden door QRF op het strand en in de duinen bodemhoogtemetingen en golfhoogtemetingen uitgevoerd in samenwerking met Universiteit Utrecht (UU). De bodemhoogtemetingen worden vooral uitgevoerd met een zogenaamde Terrestrial Laser over een strandgebied van 4 km kustlangs vanaf december 2013 tot op heden. De metingen zijn aanvullend op KustLiDAR door Rijkswaterstaat. Naast de Terrestrial Laser wordt ook de zogenaamde Structure for Motion (SfM) techniek toegepast. Naast bodemhoogtemetingen worden door de UU op het strand van Egmond tijdens het stormseizoen ook golfhoogtemetingen uitgevoerd met 14 druksensoren.

Op basis van gezamenlijk ingewonnen meetgegevens is door QRF en UU in 2019 een XBeachmodel opgezet. Het model werd in 2020 geëvalueerd op zijn gevoeligheid voor de bodemhoogte van de vooroever tijdens een storm. Het model werd hierbij niet gekalibreerd maar ingezet met de zogenaamde WTI (`Wettelijk Toets Instrumentarium') basisinstellingen. De QRF-metingen van bodemhoogte van vooroever, strand en duinen en golfhoogtes op het strand werden in 2021 gebruikt om de prestaties van het model tijdens een storm te verbeteren.

In navolging op het afgelopen stormseizoen wil QRF aanvullend op de stormmetingen door UU tenminste twee keer per jaar metingen uitvoeren van de bodemhoogte van de ondiepe vooroever en van strand en duinen. De metingen worden hierbij in samenwerking met HHNK uitgebreid. Het interessegebied ligt kustlangs tussen RSP 37.000 en 43.000 (dus 6 km) en kustdwars tussen de duinvoet en 1 km zeewaarts van de duinvoet.

Doel van het QRF-werk bij Egmond aan Zee is om de metingen zoals vanaf 2013 ingewonnen door de UU samen met HHNK en met het KPP-project WK02 - Beoordelings- en Ontwerp Instrumentarium (BOI) voor Primaire Waterkeringen te bestendigen en toe te passen.

Doel voor het stormseizoen 2023 is om het model snel toe te passen voor stormscenario's om voorafgaand aan een storm de erosie te kunnen bepalen. De scripts staan klaar om op basis van operationele voorspellingen van de waterbeweging langs de Nederlandse kust XBeachmodelinvoer te generen. Wanneer er een storm wordt verwacht dan kan de invoer snel worden aangepast aan de karakteristieken van de betreffende verwachte storm. Op basis van enkele simulaties kan voorafgaand aan de storm een inschatting worden gemaakt van de verwachte strand- en duinerosie.

Door QRF wordt de volgende inzet voorgesteld:

- Verbeteren XBeach-model Egmond aan Zee. Meer specifiek:
	- o De concept BOI instellingen zijn reeds veelbelovend. In de tussentijd zijn er een aantal, met name morfologische, parameters aangepast. Daarom lijkt het ons goed om te kijken of dit ook de modelresultaten positief beïnvloedt wanneer we die aanpassingen meenemen op basis een nieuwe vergelijking met de storm uit 2019.
	- o Naar aanleiding van de stormsequentie in 2022 bevelen we aan om de gevoeligheid van XBeach voor stormsequenties bij Egmond aan Zee te onderzoeken en te kwantificeren. Hierbij kunnen de effecten van een normale storm, een grote storm en een hele grote storm in verschillende volgordes na elkaar worden berekend. Daarna zouden we het XBeach-model willen valideren op de werkelijke stormsequentie in 2022 (Corrie van 29 tot 31 januari 2022 en Dudley, Eunice en Franklin van 18 t/m 21 februari 2022) of potentiële stormen in 2023.
	- o Er is een begin gemaakt met uitbreiding van het XBeach model met het noordelijker gelegen interessegebied van HHNK. Het is de aanbeveling om een vergelijking te maken tussen de resultaten voor het noordelijke deel en het zuidelijke deel. Het noordelijke deel is namelijk beïnvloed door vooroeversuppleties terwijl het zuidelijk deel niet verstoord is door uitgevoerde suppleties. Ook staan er strandpaviljoens in het noordelijke deel.
- Meting bathymetrie ondiepe vooroever Egmond (twee keer) in samenwerking met Shore Monitoring en toelevering aan UU en HHNK

Deltares blijft in QRF samenwerken met de UU door:

- uniformeren van dataopslag
- delen van data
- gezamenlijke stormeffectrapportage Egmond aan Zee

### <span id="page-17-0"></span>3.1 Inleiding

<span id="page-17-1"></span>Voor het bepalen van hydraulische condities in rivieren speelt de vraag hoe goed de kwaliteit van golf- en stromingsberekeningen is met de huidige instrumentaria (bijv. BOI). Echter, er zijn voor rivieren geen of nauwelijks golf- en stromingsmetingen beschikbaar om modelsimulaties en voorspellingen te verifiëren en te verbeteren. Om deze reden zijn drie centrale onderzoeksvragen bepaald:

- 1. Hoe kan de kwaliteit van stromings- en golfvoorspellingen worden bepaald?
- 2. Welke gegevens moeten hiervoor worden ingewonnen en hoe kunnen deze voldoende betrouwbaar worden bepaald?
- 3. Wat is de kwaliteit van stromings- en golfvoorspellingen?

De QRF-rivieren zal bijdragen aan het beantwoorden van een deel van deze onderzoeksvragen. Het korte termijn doel (2022 en 2023) van de QRF is als volgt gedefinieerd:

- Methodes ontwikkelen om golven en stroming op rivieren kwalitatief en kwantitatief te meten, zodat deze ingezet kunnen worden voor rivier toepassingen;
- <span id="page-17-2"></span>• Een meetplan ontwikkelen voor metingen op rivieren tijdens hoogwater.

### 3.2 Beoogde en uitgevoerde activiteiten

Er zijn verschillende metingen uitgevoerd in 2018 en 2021, zowel op de Waal als de Westerschelde. Dit waren video opnamen, foto's en C-drone metingen. Daarnaast zijn tijdens de storm Ciara in februari 2020 foto's en video opnamen van waterschappen verzameld via Rijkswaterstaat en zijn webcamera beelden bij Varik opgeslagen.

Voor 2022 waren de volgende activiteiten voorzien:

- 1. Data verwerking metingen Westerschelde
	- De resultaten van de validatie metingen op de Westerschelde uit 2021 zijn in 2022 verder uitgewerkt. Het doel van deze uitwerking is om inzicht te krijgen in de kwaliteit van de dronemetingen.
- 2. Afvoeren in de uiterwaard

Afvoeren in de uiterwaard zijn van belang bij de kalibratie van 2D riviermodellen. Daarom is gekeken naar mogelijkheden om debiet in de uiterwaard te meten aan de hand van LiDAR metingen van het hoogwater van juli 2021 op de Maas. Hierbij heeft het rapport van Deltares over de bepaling van afvoeren in uiterwaarden met remote sensing technieken als basis gediend (Deltares, Afvoeren in uiterwaarden bepalen met remote sensing technieken, Deltares kenmerk 1230041-003, 2 januari 2017, 2017). De afvoer in de uiterwaard wordt bepaald volgens het overlaatprincipe, bijvoorbeeld bij een weg die als overlaat fungeert. Daarnaast zijn overige toepassingen met LiDAR metingen verkend.

3. Visiedocument

Om de vraagarticulatie helder te krijgen voor het meten van golven op rivieren, is gewerkt aan een visiedocument. Dit visiedocument is gefundeerd op basis van literatuur en reeds uitgevoerde berekeningen waarbij Bretschneider en SWAN met elkaar vergeleken zijn.

4. Meten tijdens hoogwater Het protocol rivieren (Deltares, QRF protocol monitoren op rivieren tijdens hoogwater. Deltares memo 11205235-006-ZWS-0003, 1 oktober 2021, werkdocument., 2021d)

wordt gevolgd wanneer een hoogwater optreedt dat aan de richtlijnen van het protocol voldoet. In 2022 is een dergelijk hoogwater niet voorgekomen. Dit onderdeel komt dan ook niet verder terug in deze rapportage.

#### **3.2.1 Data verwerking metingen Westerschelde**

<span id="page-18-0"></span>Op 30 November 2021 zijn stromings- en drukmetingen uitgevoerd in de Westerschelde bij Bath. Hiernaast zijn videobeelden opgenomen met een drone. De metingen (Rijkswaterstaat meetpaal, twee drukdozen en een ADV) zijn gebruikt om data-inwintechnieken, in dit geval videobeelden, te testen. Deze techniek, golfmetingen met videobeelden, kan bijdragen aan meer inzicht in golven op rivieren. Een volledige beschrijving van de analyse van de Westerschelde data is te vinden in het memo over de data verwerking van de metingen in de Westerschelde. (Deltares, Data verwerking metingen Westerschelde. Deltares memo 11208034-007-ZWS-0002, 12 december 2022, CONCEPT., 2022b).

#### **Metingen**

De Westerschelde is gekozen uit praktisch oogpunt, omdat de Westerschelde relatief goed de condities in een rivier tijdens hoogwater benadert terwijl een hoogwater gebeurtenis op een rivier in combinatie met grote windsnelheden een veel kleinere kans van voorkomen heeft. Bovendien zijn op de Westerschelde de op de bodem geplaatste meetinstrumenten makkelijk te bereiken, vanwege droogval door het getij en staat er ook een Rijkswaterstaat meetpaal in dieper water in de buurt. Voor de metingen is het meetplan gevolgd (Deltares, Meetplan validatie meettechnieken. Deltares memo 11206793-007-ZWS-0001, 1 oktober 2021., 2021c).

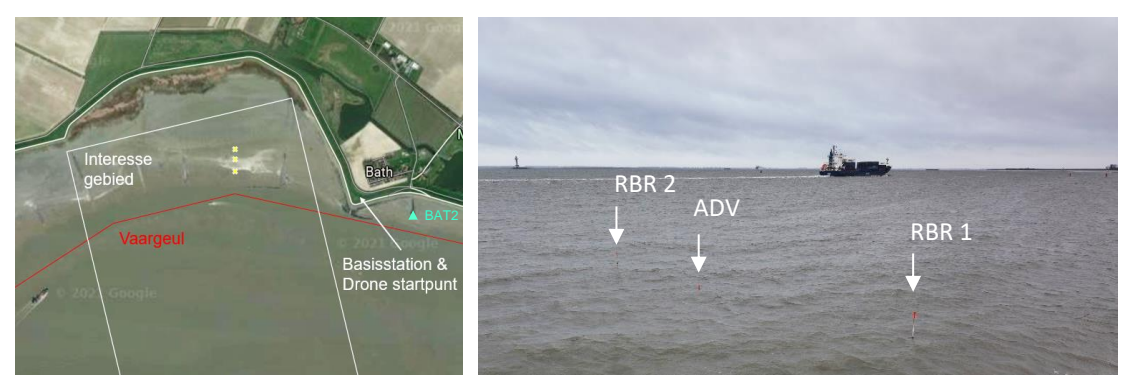

*Figuur 3.1 Overzicht van de meetlocatie en de meetstations.*

De opgetreden weerscondities zijn weergegeven in [Figuur 3.2.](#page-19-0) Duidelijk te zien in het bovenste paneel is dat de windrichting meer westelijk is uitgevallen dan de voorspelde westzuidwesten wind (250°N). Hierdoor is de strijklengte en dus de golfhoogte beperkt. In het onderste paneel zijn met zwarte verticale lijnen de drone vluchten weergegeven. Tijdens hoogwater zijn drie testvluchten uitgevoerd. Na 13:00 heeft de drone zoveel mogelijk videobeelden van ongeveer 2 minuten geschoten. De soms lange tussenpozen tussen de vluchten komen doordat het op deze momenten regende, waardoor de drone niet kon vliegen.

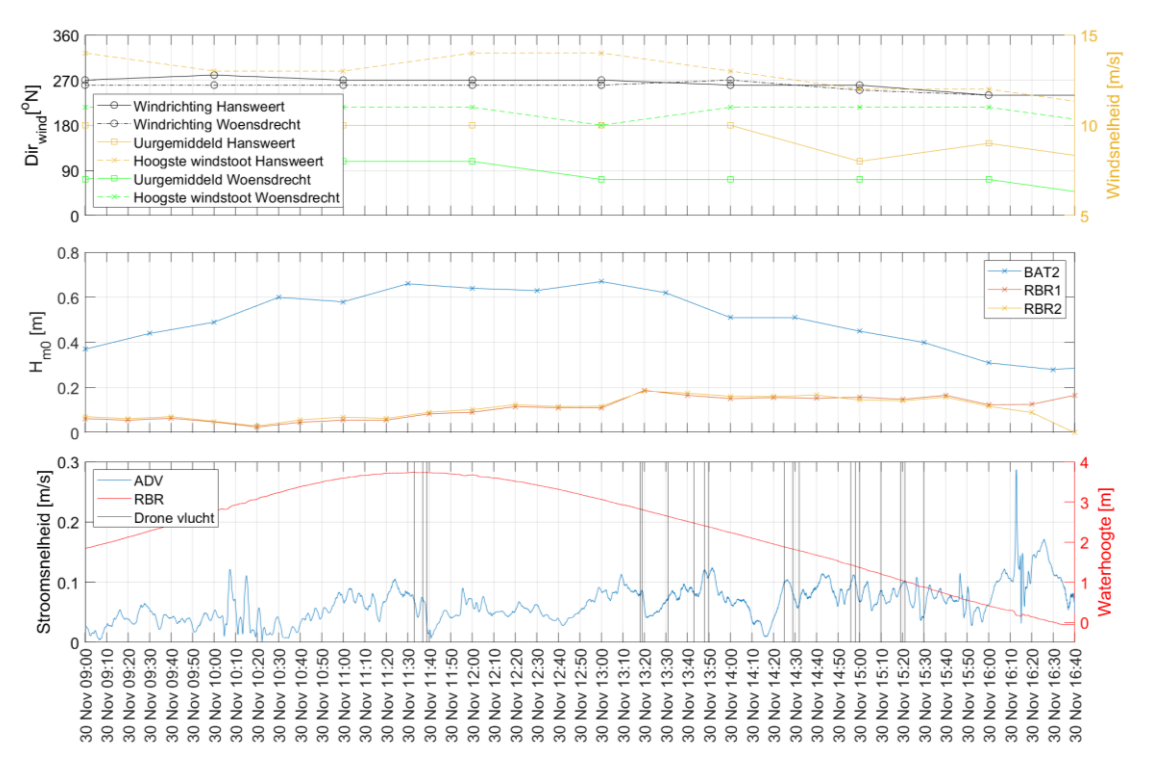

<span id="page-19-0"></span>*Figuur 3.2 Opgetreden weerscondities volgens openbare metingen en de zelf geplaatste snelheidsmeter (ADV) en druksensoren (RBR). De zwarte verticale lijnen geven de start tijdstippen van de gemaakte dronevluchten weer. De waterhoogte is weergegeven ten opzichte van de lokale bodemhoogte ter plaatse van de RBR drukmeter*

#### **Vergelijking van SWAN en Bretschneider met metingen**

De resultaten van het SWAN model en de Bretschneider formulering op de locatie van de meetpaal (BAT2) en de drukdozen (RBR) zijn vergeleken met metingen. Voor de stationaire SWAN-berekeningen is gebruik gemaakt van het WTI-2011 Westerschelde model (Svašek, 2011). Op de open randen zijn geen randvoorwaarden toegepast omdat de golven bij Bath voornamelijk lokaal zijn opgewekt. In het model zijn geen obstakels zoals strekdammen ingeladen. De celgrootte ter plaatse van de drukdozen is ongeveer 15 bij 45 meter. De Bretschneider resultaten worden gegenereerd aan de hand van de Quickscan methode, zoals beschreven in QRF eindrapport 2021 (Deltares, Eindrapport Quick Reaction Force 2021. Deltares rapport 11206793-007-ZWS-0002, 22 december 2021., 2021a).

Beide modellen presteren voor de beschouwde locatie grofweg even goed, zie [Figuur 3.3.](#page-20-0) Alhoewel Bretschneider dichterbij de metingen ligt zou het in dit geval toeval kunnen zijn. Het wordt verwacht dat het SWAN model een betere voorspelling maakt indien de bodemgegevens vernieuwd worden, de windinvoer zo nauwkeurig mogelijk is, obstakels correct worden meegenomen en een hogere ruimtelijke resolutie wordt gebruikt. In het model zijn namelijk geen obstakels, zoals de strekdammen in het gebied, ingeladen. Voor deze studie was het helaas niet mogelijk om deze update te doen.

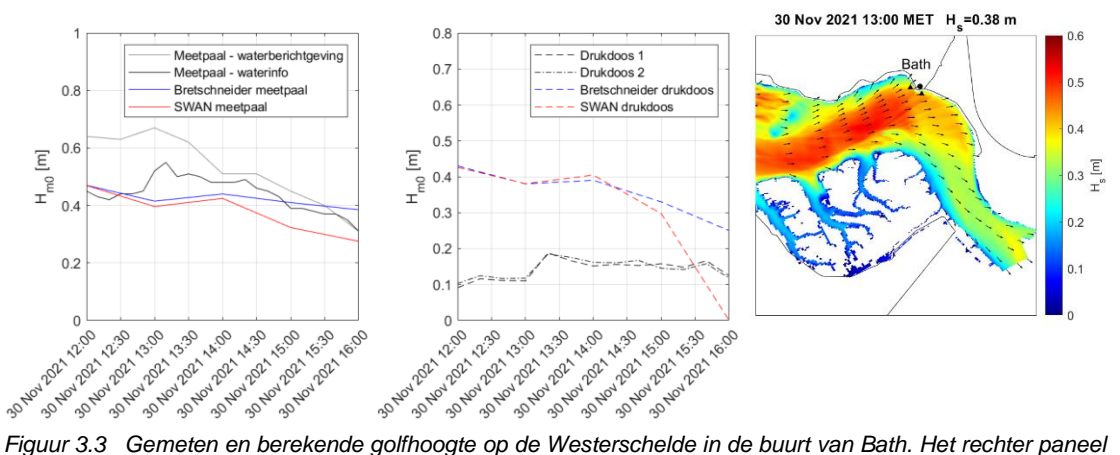

<span id="page-20-0"></span>*toont de SWAN modelresultaten. De twee driehoeken in het rechter paneel geven de locaties van de drukdozen (linker driehoek) en de meetpaal BAT2 (rechter driehoek) weer. De zwarte cirkel geeft de drone opstijglocatie weer.* 

#### **Analyse van dronebeelden**

Tijdens de meetcampagne zijn meerdere video's opgenomen met een drone. Uit deze beelden kunnen golfkarakteristieken worden afgeleid. Voor het bepalen van de positie van de pixels in het beeld worden (ten minste) vier vaste objecten, ofwel controle punten (GCP's), aangewezen. Door middel van een tracking algoritme worden deze aangewezen objecten gevolgd. [Figuur 3.4](#page-20-1) geeft het georthorectificeerd (platgeslagen) beeld weer van één van de video opnamen. Duidelijk te zien is dat rechts, waar de drone boven het water hing, de golven scherper in beeld zijn gebracht dan verderop op het water.

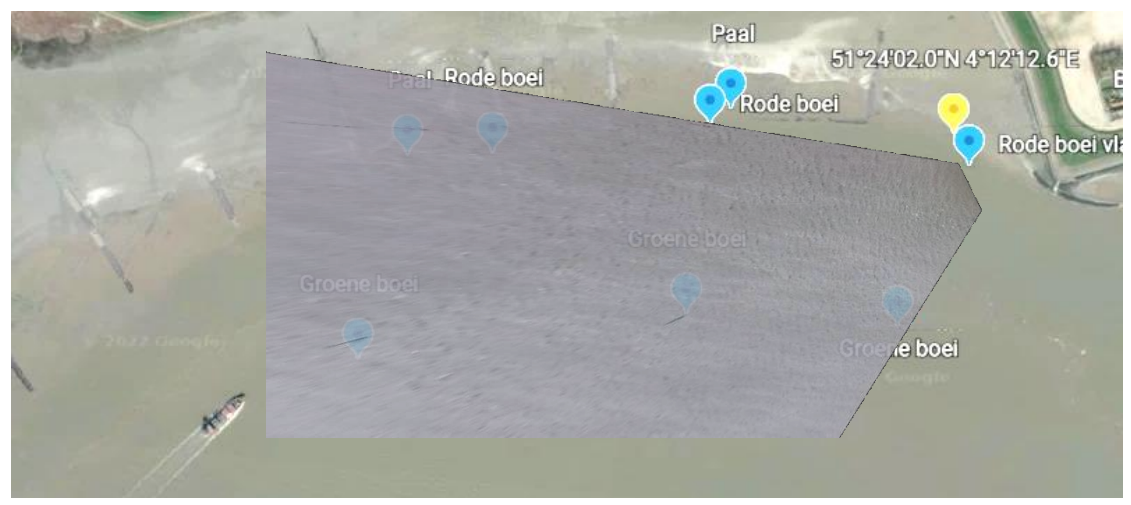

<span id="page-20-1"></span>*Figuur 3.4 Orthorectificatie van het drone videobeeld op een Google Earth achtergrond als referentie.*

Uit het platgeslagen beeld kan een timestack ('stapelbeeld') worden afgeleid. Dit is een stapeling in de tijd van pixels op eenzelfde gedefinieerde raai. De groene lijn in het paneel linksboven in [Figuur 3.5](#page-21-0) geeft een voorbeeld van een raai weer. Het paneel rechtsboven geeft de timestack weer van de pixels op de gedefinieerde raai. De verticale as representeert de tijd. In het platgeslagen beeld is een golf te zien door verschillen in grijstint, ofwel intensiteit. Hierbij heeft volgens de grijsschaal wit de grootste intensiteit. Door één punt te selecteren op de raai, wordt een tijdreeks van de intensiteit verkregen waar duidelijk golven zichtbaar zijn. Door deze intensiteitsgolven te kalibreren kunnen watergolven worden verkregen. In het rechterpaneel van [Figuur 3.5](#page-21-0) zijn twee locaties, blauw en rood, geselecteerd. De bijbehorende tijdreeksen zijn weergegeven in de onderste panelen. Op deze tijdreeksen is een middeling toegepast om

de ruis te onderdrukken. De golfperiode analyse in de volgende paragraaf wordt uitgevoerd zonder middeling.

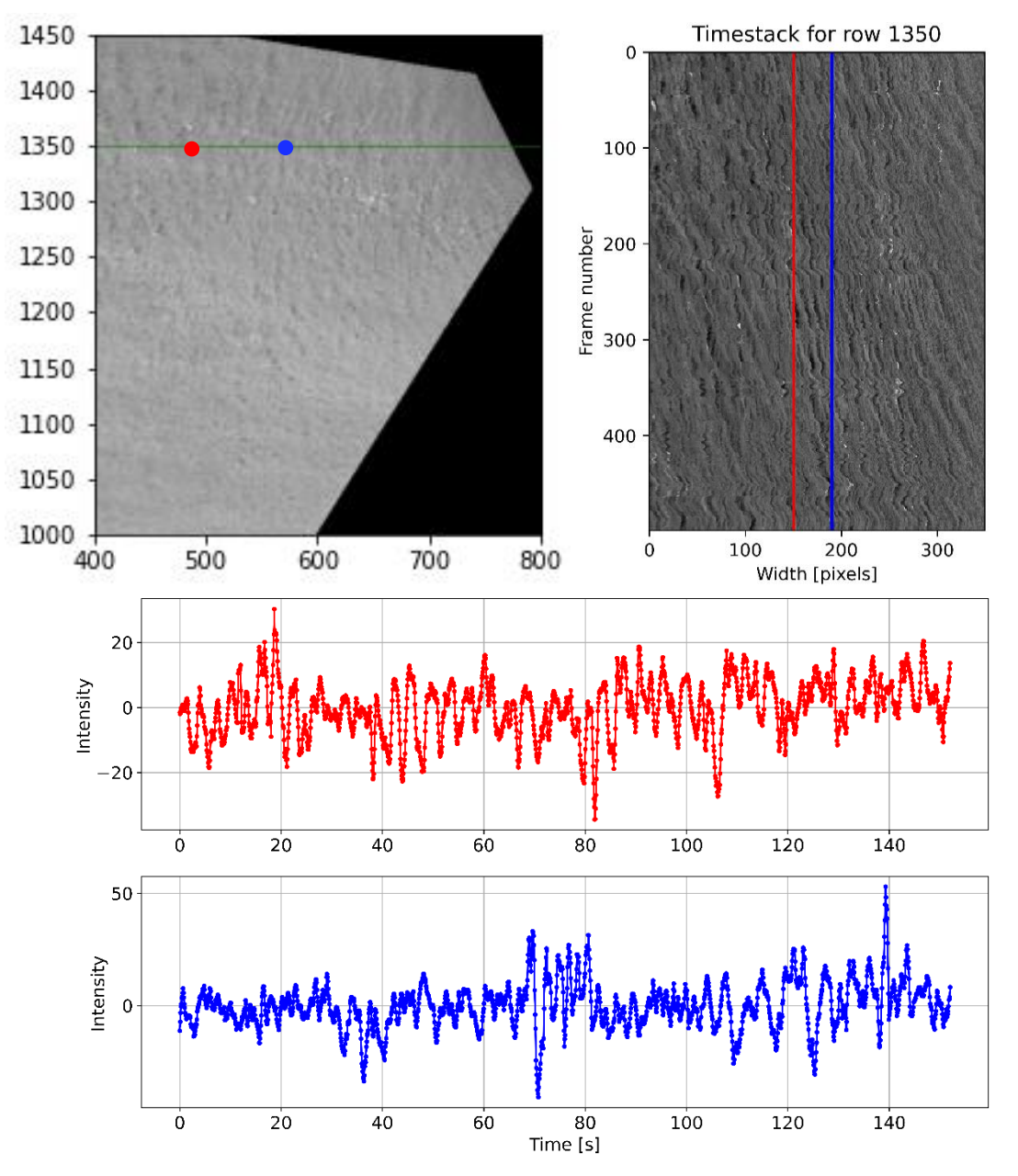

<span id="page-21-0"></span>*Figuur 3.5 Verwerking drone video beelden. Het paneel linksboven geeft het georthorectificeerd beeld weer met de geselecteerde raai in groen. Het paneel rechtsboven geeft de timestack van de groene raai weer. In blauw en rood wordt de locatie van de gekozen tijdreeksen weergegeven. De onderste panelen geven de tijdreeksen weer.*

Er is onderzocht hoe accuraat de golfperiode, afgeleid uit de drone beelden, is door middel van vergelijking met de Bath meetpaal meting. Er wordt opgemerkt dat alhoewel de meetpaal niet in beeld is, het aannemelijk is dat vrijwel dezelfde condities gelden bij de meetpaal als in het gefilmde gebied. Hiernaast is verkend of de golfhoogte kan worden bepaald door middel van een schatting van de golfsteilheid. De kwantitatieve analyse is uitgevoerd op twee drone videobeelden van ongeveer 2 minuten lang die in de middag rond 14:30 en 15:20 op 30 november 2021 zijn opgenomen.

Voor elke pixel op de geselecteerde raai is via een Fourieranalyse de golfperiode  $T_{m02}$ verkregen. We hanteren deze periodemaat omdat dit de enige periode is die ook in de openbare meetpaal meetreeksen beschikbaar is. In Figuur 4.4 zijn tijdreeksen van de gemeten periodes van meetpaal BAT2 weergegeven (groene en roze lijn), in combinatie met alle - op de twee beschikbare tijdreeksen - drone-golfperioden over de raai (grijs). De mediaan van de drone-perioden is als gekleurde stip gegeven. Het figuur laat zien dat de golfperiode bepaald uit de drone beelden redelijk overeenkomt met waterberichtgeving en wat minder goed met waterinfo. De golfperiode wordt met ongeveer 10 en 20% overschat voor waterberichtgeving en waterinfo respectievelijk.

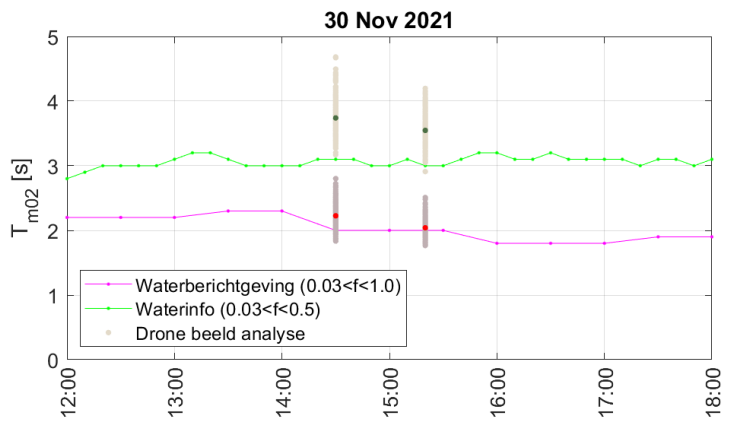

*Figuur 3.6 Tijdreeks van gemeten golfperiode Tm02 ter plaatste van meetpaal BAT2 en de golfperiode Tm02 op basis van twee dronevideo's. De rode stip is gebaseerd op het frequentiebereik van waterberichtgeving, 0.03<f<1.0. De groene stip op het frequentiebereik van waterinfo, 0.03<f<0.5.* 

Daarnaast is verkend of de golfhoogte met een simpele methode te bepalen is. De simpele methode houdt in dat een constante golfsteilheid gebruikt kan worden om de golfhoogte te berekenen uit de gegevens van de golfperiode. In dit geval zou geen meetstation in het videobeeld aanwezig hoeven zijn indien een accurate constante golfsteilheidinschatting gemaakt kan worden, waarmee de golfhoogte bepaald kan worden. Om dit te verkennen wordt de golfsteilheid (s<sub>m02</sub>) bepaald door de gemeten golfhoogte (H<sub>1/3</sub>) en de geanalyseerde golfperiode (T<sub>m02,drone</sub>) uit de videobeelden in te vullen in  $H = s \frac{g T^2}{2\pi}$  $\frac{g_I}{2\pi}$ . Uit de resultaten blijkt dat de range aan golfsteilheden, die benodigd is om de drone golfperiodes om te rekenen naar golfhoogtes (uit waterberichtgeving) erg groot is. Op basis van de resultaten is de conclusie dat de golfsteilheid niet een voldoende robuuste parameter om de intensiteiten te schalen naar een golfhoogte.

#### **Kwalitatieve analyse**

Naast kwantitatieve golfinformatie kan uit video beelden simpelweg ook kwalitatieve informatie worden gehaald, zie [Figuur 3.7.](#page-23-0) Zo kunnen gebieden met brekende golven (white-capping of diepte-geïnduceerd breken) worden geïdentificeerd. Ook kunnen de beelden een indicatie van de invloed van constructies, zoals bijvoorbeeld dwars- of langsdammen, op het golfveld geven. Fenomenen zoals refractie en diffractie kunnen ook op beeld worden gezien.

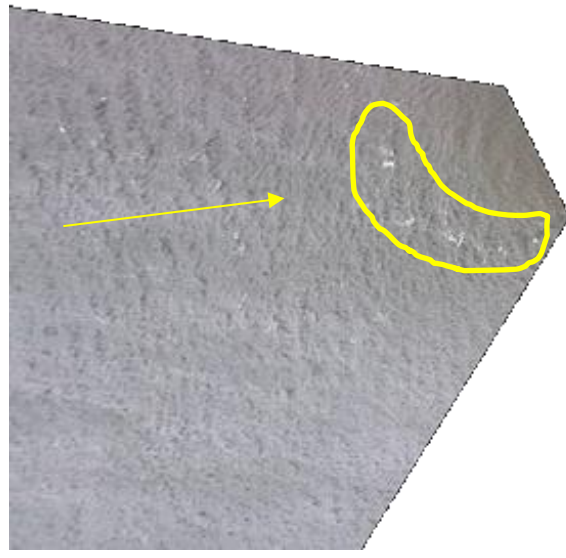

*Figuur 3.7 Kwalitatieve analyse van een drone videobeeld. De gele pijl geeft de visueel geschatte golfrichting weer. De gele omcirkeling geeft een gebied weer waar white-capping geobserveerd wordt.*

#### <span id="page-23-0"></span>**Conclusies en aanbevelingen**

De resultaten van SWAN en Bretschneider berekeningen voor de Westerschelde zijn vergeleken met metingen. Beide modellen presteren voor de beschouwde locatie grofweg even goed. Alhoewel Bretschneider dichterbij de metingen ligt zou het in dit geval toeval kunnen zijn. Het wordt verwacht dat het SWAN model een betere voorspelling maakt indien de bodemgegevens vernieuwd zijn, de windinvoer zo nauwkeurig mogelijk is, obstakels correct worden meegenomen en een hogere ruimtelijke resolutie wordt gebruikt.

Ook is een verkenning gedaan naar kwantitatieve en kwalitatieve (drone) videobeeld verwerkingsmethoden. Er zit potentie in het afleiden van de golfperiode, beschreven in deze memo, en golfrichting (Deltares, Kwantitatieve analyse videobeeld op rivieren. Deltares memo 11205235-006-ZWS-0004, 11 mei 2021., 2021b). Kwalitatief kunnen brekende golven (whitecapping) geïdentificeerd worden en kan door meerdere beelden te bekijken ook de golfrichting en de veranderingen hierin (refractie en diffractie) worden geobserveerd. Belangrijk om op te merken is dat de kwalitatieve resultaten qua nauwkeurigheid niet te vergelijken zijn met puntmetingen. Ze geven slechts een inschatting. Hiermee dient rekening gehouden worden bij het gebruik van kwalitatieve dronemetingen. Positief is dat de drone metingen een ruimtelijk beeld geven en snel in te zetten zijn, in tegenstelling tot de puntmetingen die alleen de golven op een punt weergeven.

De golfhoogte kan enkel uit de dronebeelden worden bepaald door middel van kalibratie met een referentiemeting. De intensiteiten uit de dronebeelden dienen namelijk geschaald te worden naar hoogtemeters. Het wordt niet geadviseerd om een schatting van de golfsteilheid te gebruiken om de golfperiode te vertalen naar een golfhoogte. Uit de beelden is gebleken dat de golfsteilheid dermate varieert in ruimte dat de zo verkregen golfhoogte onvoldoende betrouwbaar is. Hiernaast zou tijdens een storm de golfsteilheid ook in tijd kunnen veranderen wat een schatting nog lastiger zou maken.

De volgende aanbevelingen worden gedaan voor de dronebeeldverwerking:

- Naast de in deze memo gepresenteerde analysetechnieken zijn er nog meer mogelijkheden om (andere) relevante informatie uit beelden te halen. Zo zou er bijvoorbeeld verkend kunnen worden of het intensiteitsspectrum geschaald kan worden met het golfspectrum en of dit overeenkomt met veldmetingen.

- Videobeeldverwerking gaat gepaard met zeer grote bestanden en voor continue metingen zou de omgang daarmee moet verder geoptimaliseerd moeten worden.

De volgende aanbevelingen worden gedaan voor beeldverwerking en een vaste meetopstelling:

- Met kennis uit de praktijk wordt aanbevolen dat een vaste meetopstelling (ten minste) continu meet, om geen relevante informatie te missen regenwater- en windbestendig is, regelmatig gekalibreerd wordt en vier vaste markers in beeld heeft.
- Voor de validatie van de beeldverwerking is gebruik gemaakt van een meetstation nabij de drone opnamen. Het wordt aanbevolen om te zoeken naar een vaste meetopstelling nabij een meetstation of om op de gekozen locatie een meetstation te plaatsen.

Niet alleen de resultaten uit de videobeeldanalyse bevatten onzekerheden, maar ook de puntmetingen, in dit geval de meetpaal bij Bath. Vooral indien relatief kleine, jonge golven aanwezig zijn kan het beschouwde frequentiebereik significante invloed hebben op de gemeten golfparameters. De metingen van waterberichtgeving.nl zijn gebaseerd op een frequentiebereik van 0.03 tot 1.0 Hz terwijl de metingen van waterinfo.nl zijn gebaseerd op de frequenties van 0.03 tot 0.5 Hz. Met deze verschillen dient rekening te worden gehouden in analyses en het maakt een vergelijking van data met metingen niet gemakkelijk. Hiernaast is het verkrijgen van de data via de websites niet eenvoudig.

#### **3.2.2 Afvoeren in uiterwaarden**

<span id="page-24-0"></span>Het hoge water van juli 2021 in de Maas heeft geleid tot overstromingen en schade. In de bovenloop van de Maas werd de hoogste afvoer ooit gemeten. De uiterwaarden waren overstroomd. Het is mogelijk dat op trajecten een substantieel deel van de rivierafvoer werd afgevoerd door de overstroomde uiterwaarden. Omdat het moeilijk is de afvoer in een uiterwaard direct te meten, wordt de bepaling van de totale afvoer door de rivier onzeker. In de dagen rond de hoogste waargenomen afvoer, zijn met *Light Detection And Ranging* (LiDAR) opnamen gemaakt vanuit een vliegtuig. Met deze opnamen zijn de hoogte van het terrein en van het wateroppervlak gedetailleerd in kaart gebracht. Deze meetgegevens maken het mogelijk om te verkennen in hoeverre bestaande overlaatmethoden toegepast kunnen worden om afvoer door uiterwaarden te bepalen. Met deze methoden is bij acht obstakels in of op de rand van uiterwaarden de specifieke afvoer bepaald op lijnen dwars over het obstakel. Bij obstakels waar de waterdiepte op het obstakel groter dan 0,5 m was, lijkt de resulterende specifieke afvoer betrouwbaar. Voor één locatie is de totale afvoer geschat op 612 m<sup>3</sup>/s, ofwel grofweg 20% van de piekafvoer van de Maas. Bij een waterdiepte kleiner dan 0,5 m werd alleen een resultaat gevonden met de aanname van kritische stroomsnelheid. In werkelijkheid kan de stroming ook superkritisch zijn en werd de specifieke afvoer onderschat, mogelijk met een factor 2. Bij obstakels met een waterdiepte groter dan 0,5 m is de gevoeligheid van specifieke afvoer voor waterdiepte flink minder groot, en is het resultaat als plausibel beoordeeld. Deze studie geeft aan dat vooral bij obstakels met een uniforme kruinhoogte en een waterdiepte groter dan 0,5 m de totale afvoer bepaald kan worden op basis van de overlaatmethoden.

Daarnaast zijn andere toepassingen met waterhoogte uit LiDAR data verkend. Enkele van deze toepassingen zijn dat LiDAR gegevens gebruikt worden voor verificatie van hydrodynamische modellen (bijvoorbeeld voor verificatie van het langs- en dwarsverhang en het overstroomde gebied), voor het maken van een inundatiekaart van het hoge water, voor de verificatie van windgolfmodellen en voor de afname van scheepsgolfhoogte richting de oever.

Hieronder worden twee voorbeelden getoond: toepassing van de methode voor een volkomen overlaat en voor een verdronken overlaat. Een uitgebreide beschrijving van alle overlaten is te vinden in het rapport over afvoerbepaling in uiterwaarden uit waterhoogte bepaald met LiDAR. (Deltares, Afvoerbepaling in uiterwaarden uit waterhoogte bepaald met LiDAR. Hoogwater Maas 2021. Deltares rapport 11208034-007-ZWS-0003, 28 november 2022, CONCEPT, 2022a).

#### **Voorbeeld volkomen overlaat: Sluisweg bij Heel**

Bij Heel en nabij sluizen van het lateraalkanaal stroomde water over de Sluisweg, waarbij wit schuim zichtbaar is op de luchtfoto [\(Figuur 3.8\)](#page-25-0). Het obstakel met de weg was mooi glad en had ongeveer dezelfde tophoogte over de hele breedte van ruim 200 m [\(Figuur 3.8\)](#page-25-0). Omdat de LiDAR-bodemhoogte geen dekking had bovenstrooms van het obstakel, is in dit geval de Baseline bodemligging gebruikt. [Figuur 3.8](#page-25-0) boven toont dat het obstakel volgens Baseline wat te ver doorloopt, terwijl de hoogte uit Baseline en de hoogte volgens LiDAR van augustus 2021 vergelijkbaar zijn.

Voor de in [Figuur 3.9](#page-26-0) aangegeven locaties 0 en 1 is succesvol de vergelijking voor een volkomen overlaat toegepast om de specifieke afvoer te bepalen [\(Figuur 3.9\)](#page-26-0). Daarbij wordt opgemerkt dat locatie 1 op het midden van het obstakel is geplaatst in plaats van op het einde, omdat de Baseline bodemligging daar vermoedelijk onjuist is [\(Figuur 3.9](#page-26-0) boven).

<span id="page-25-0"></span>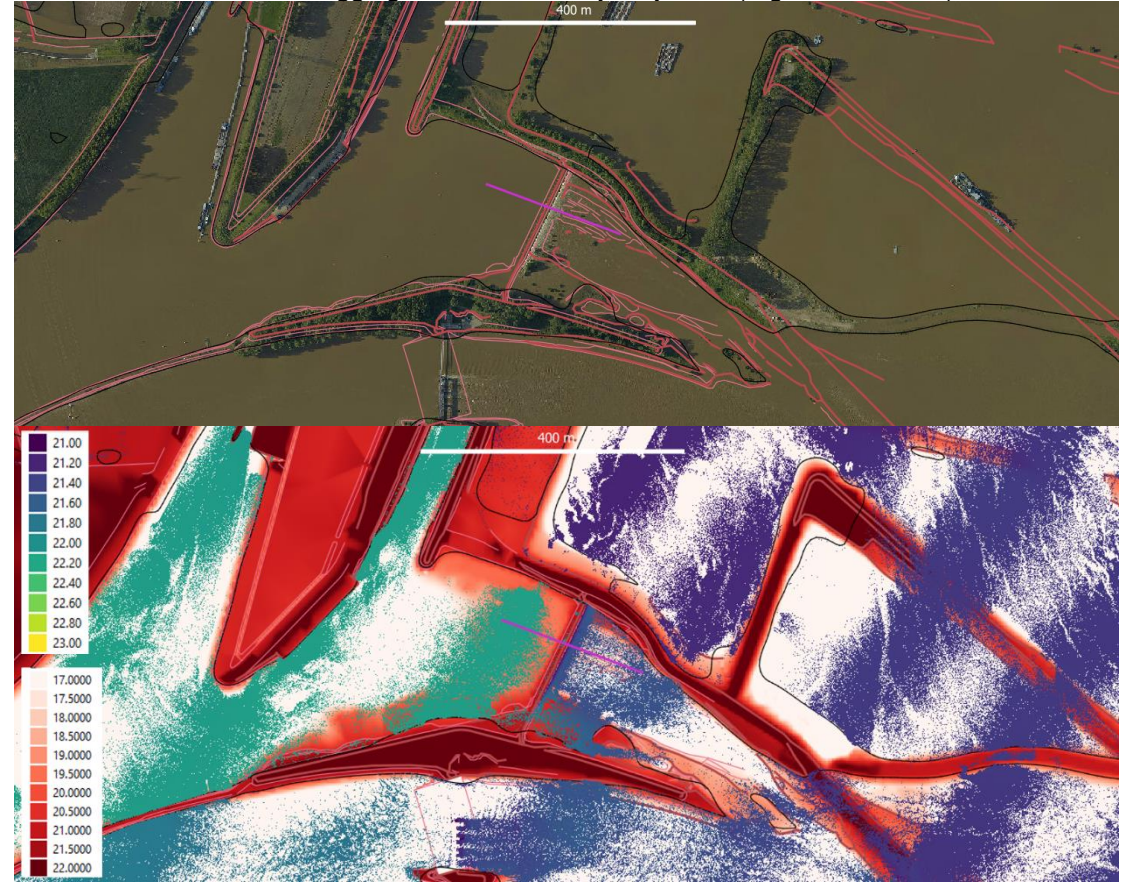

*Figuur 3.8 Luchtfoto en een profiel dwars op de sluisweg (boven) en waterhoogte uit LiDAR van juli 2021 en bodemligging uit Baseline (onder).* 

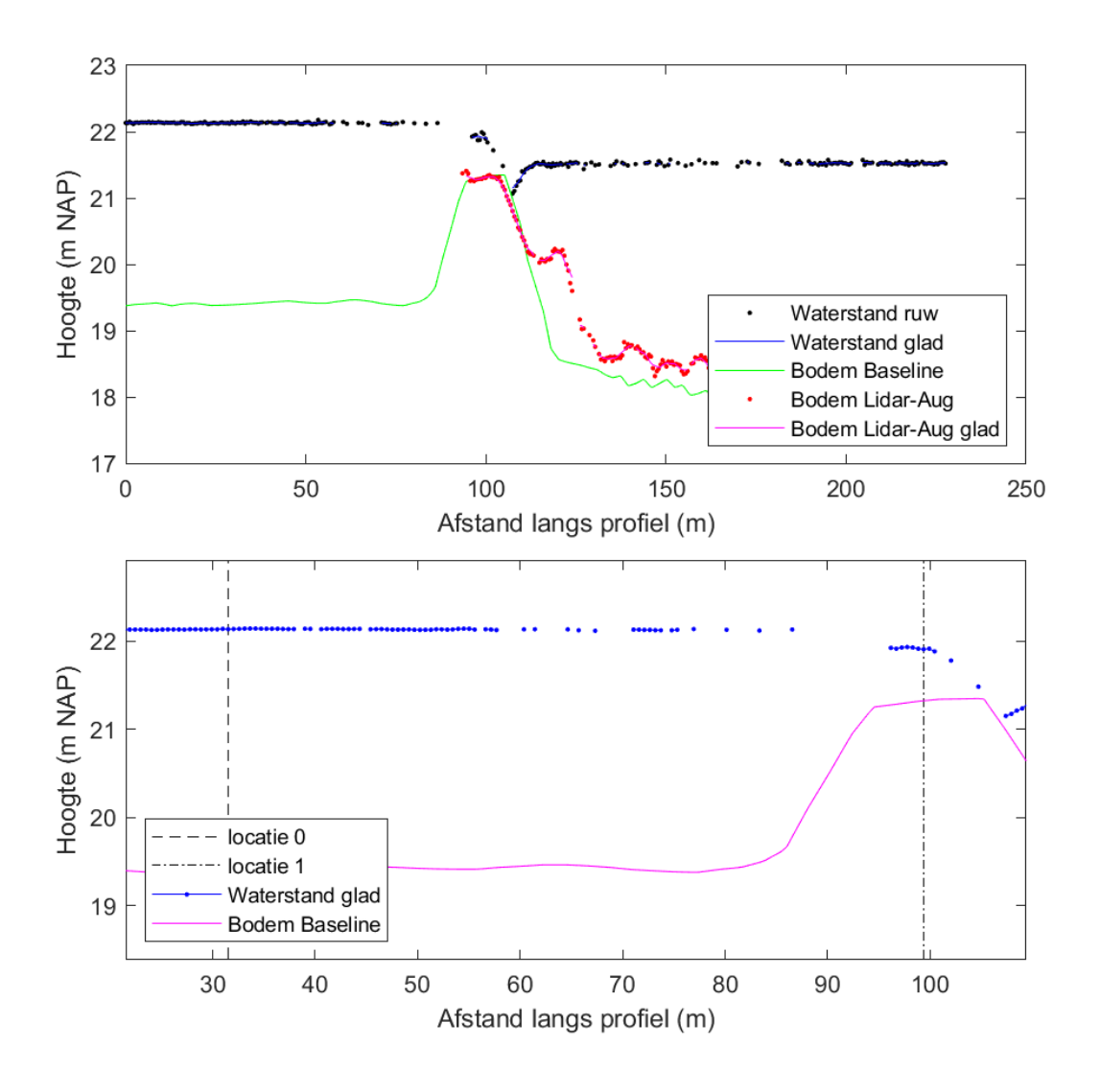

<span id="page-26-0"></span>*Figuur 3.9 Waterhoogte en bodemligging langs het hele profiel (boven) en voor een gedeelte rond de weg (onder).*

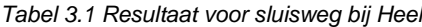

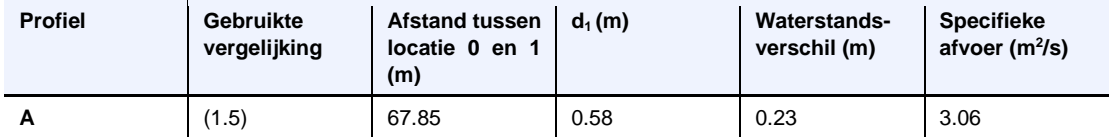

#### **Voorbeeld verdronken overlaat: Maasbracht**

Het meest zuidelijke obstakel dat als verdronken overlaat kan worden gezien ligt bij Maasbracht. In de uiterwaard rechts van de vaargeul ligt een obstakel met bomen erop [\(Figuur](#page-27-0)  [3.10\)](#page-27-0). Een profiel is getrokken over een opening in de bomenrij [\(Figuur 3.11\)](#page-27-1), maar mogelijk gaat de aanname van wrijvingsloosheid hier niet goed op. De resulterende specifieke afvoer is 1,7 m<sup>2</sup> /s bij een waterdiepte van 0,87 m op het obstakel [\(Tabel 3.2\)](#page-28-0).

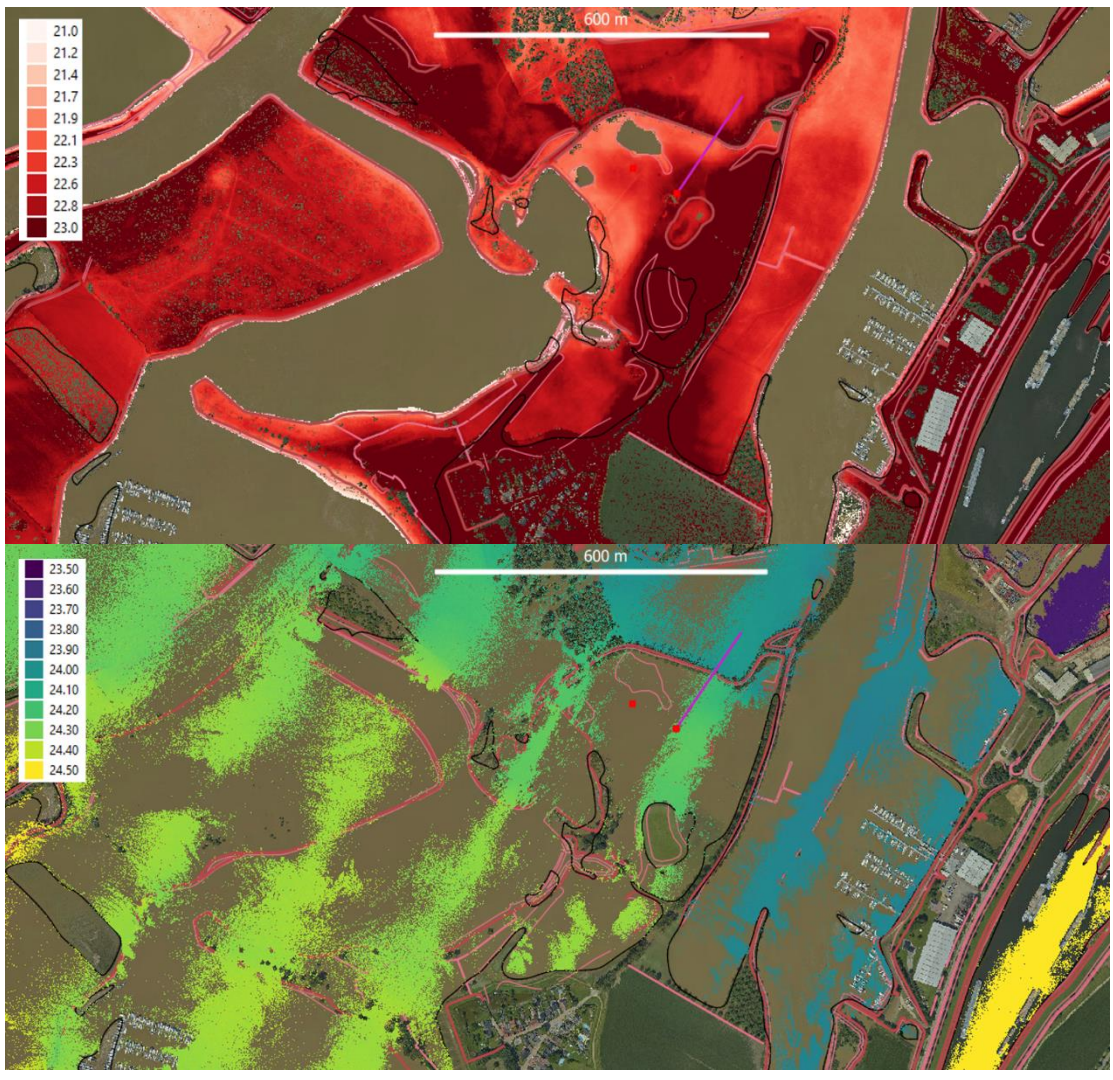

<span id="page-27-0"></span>*Figuur 3.10 Luchtfoto, bodemligging uit LiDAR van augustus 2021 en een profiel in de uiterwaard (boven) en luchtfoto en waterhoogte uit LiDAR van juli 2021 (onder).* 

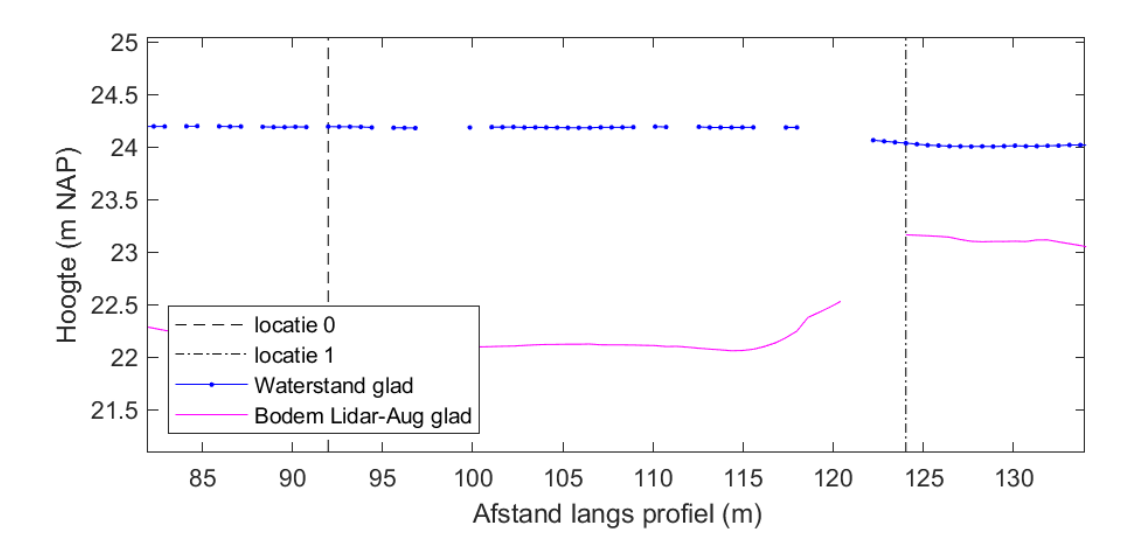

<span id="page-27-1"></span>*Figuur 3.11 Waterhoogte en bodemligging uit LiDAR van augustus 2021 voor het gedeelte van het profiel waarover specifieke afvoer is bepaald.*

<span id="page-28-0"></span>*Tabel 3.2 Resultaat voor uiterwaard bij Maasbracht*

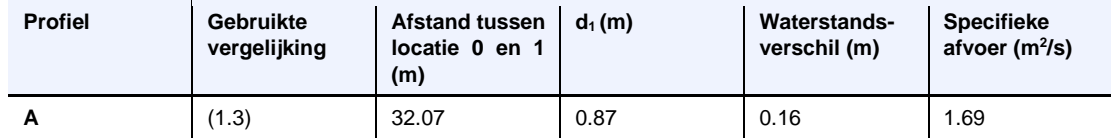

#### **Overige toepassingen van waterhoogte uit LiDAR**

Ook zijn verkennend overige toepassingen met waterhoogte uit LiDAR data aangegeven. De LiDAR gegevens kunnen ook gebruikt worden voor andere toepassingen, waaronder:

- 1) Verificatie van waterhoogte in hydrodynamische modellen door langs- en dwarsverhang in de hoofdgeul te bepalen uit LiDAR-data en door verificatie van de ondergelopen delen in uiterwaarden, zie [Figuur 3.12.](#page-29-0)
- 2) Het maken van een inundatiekaart van een hoogwater.
- 3) Het energieverlies bij overstroomde kribben beter gaan begrijpen.
- 4) Waarneming van scheepsgolven en hun afname naar de oever, waarmee aannames in de oevererosietool D-FAST BE geverifieerd kunnen worden, zie [Figuur 3.13.](#page-30-0)
- 5) Waarneming van windgolven, waarmee golfmodellen geverifieerd kunnen worden.

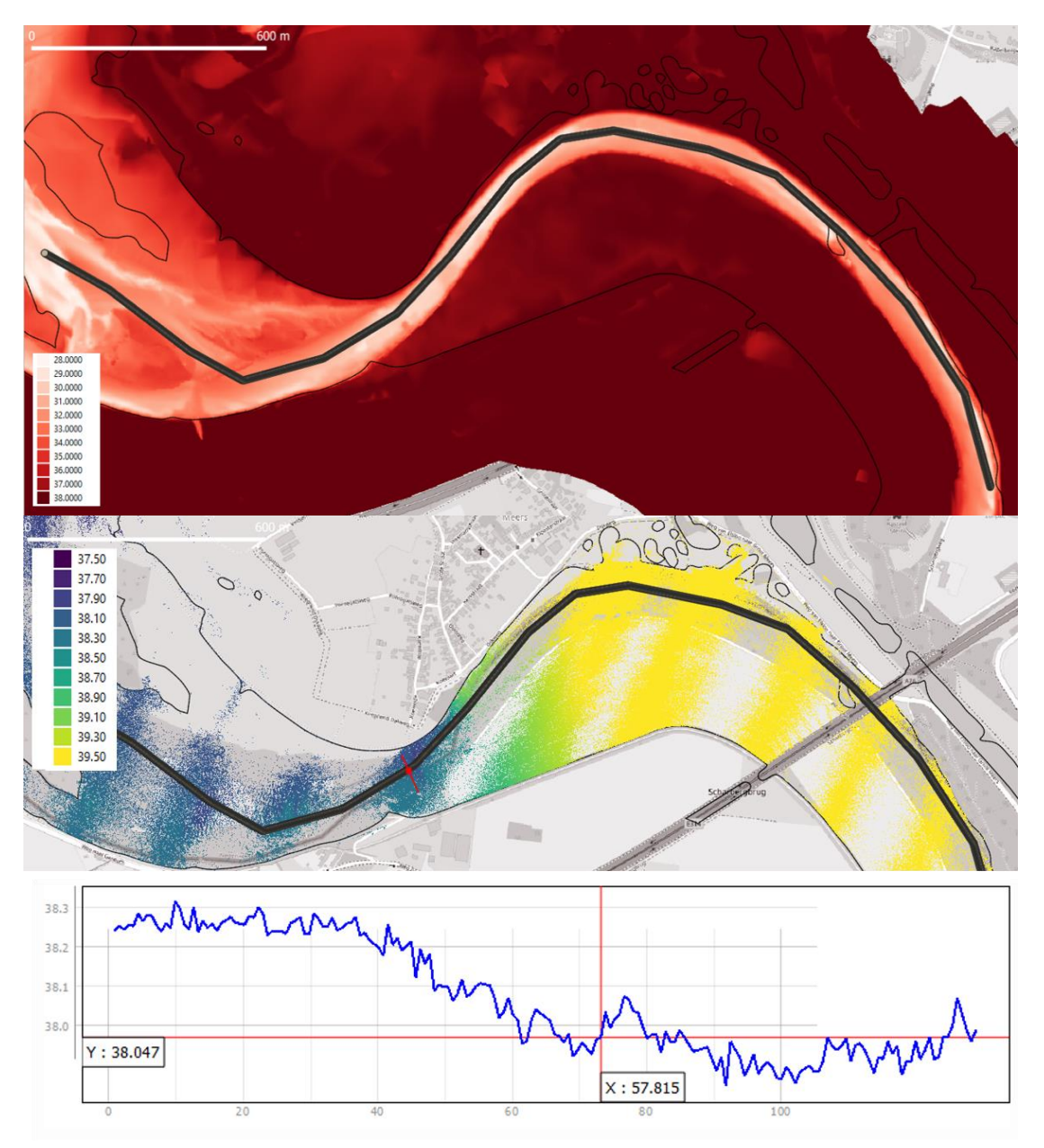

<span id="page-29-0"></span>*Figuur 3.12 Bodemligging uit Baseline en in dik zwart een langsprofiel voor een scherpe bocht bij Stein (boven), de waterhoogte uit LiDAR van juli 2021 en in rood de locatie van een dwarsprofiel (midden) en de waterhoogte op het dwarsprofiel van zuid naar noord in de vernauwing zoals bepaald met de 'Profile Tool' van QGIS (onder).*

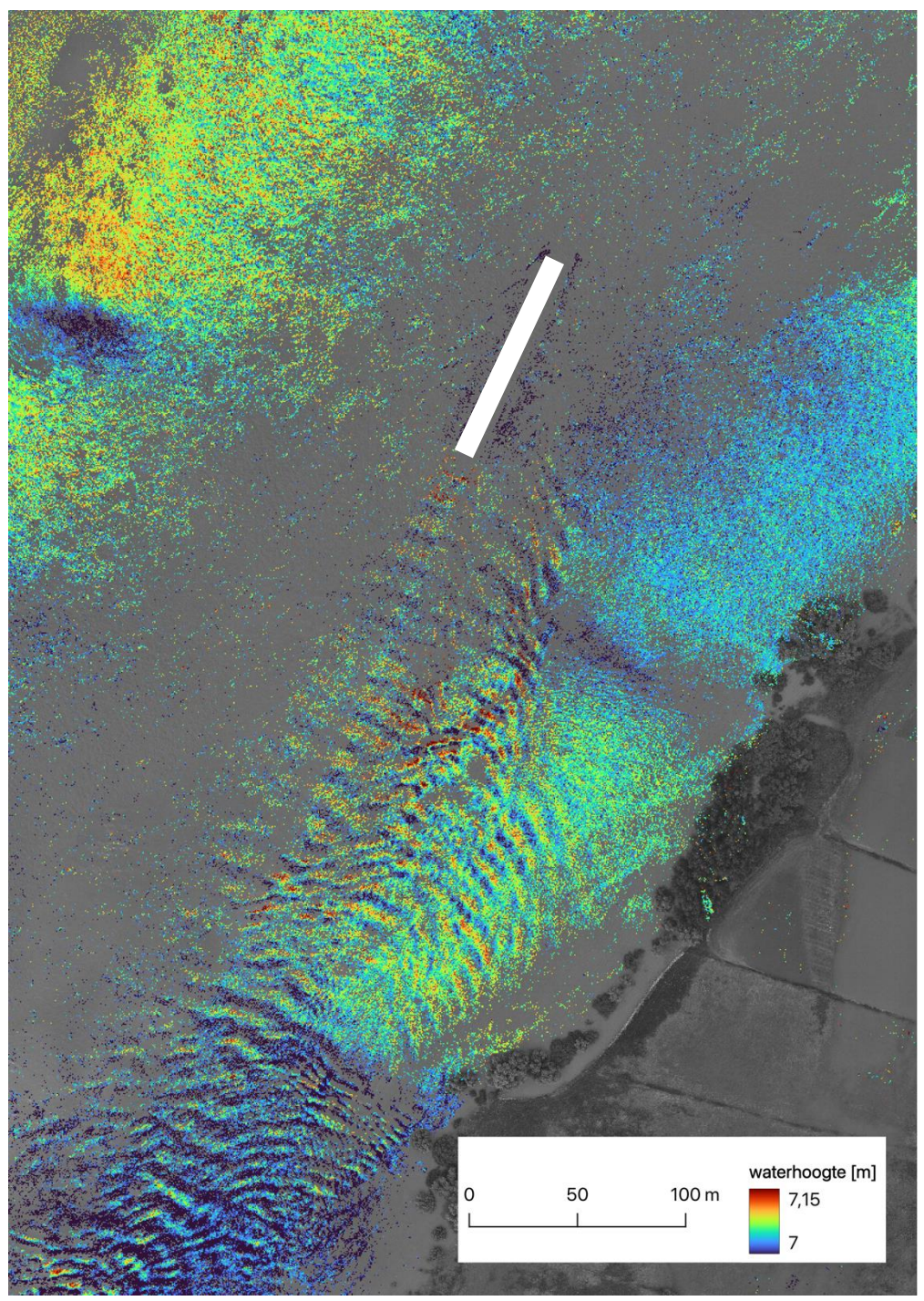

*Figuur 3.13 Golfpatronen veroorzaakt door het passeren van een binnenvaartschip op de Waal bij Heerewaarden zijn zichtbaar in deze LiDAR waterhoogtes van juli 2021. Het silhouet van een schip is aangegeven met een witte polygoon.*

#### <span id="page-30-0"></span>**Conclusie en aanbevelingen**

Geconcludeerd kan worden dat op basis van met LiDAR ingewonnen waterhoogte tijdens een hoogwater en terreinhoogte tijdens normale waterstand, specifieke afvoer kan worden berekend bij specifieke overstroomde obstakels.

- 1) Voor obstakels met een vrij verval was de methode niet robuust, en is slechts voor 1 van de 5 locaties de specifieke afvoer als plausibel beoordeeld.
- 2) Voor verdronken obstakels is voor alle 3 locaties de specifieke afvoer als plausibel beoordeeld.

3) Vooral bij verdronken obstakels met eenzelfde bodemhoogte is er potentie om de totale afvoer te bepalen op basis van de overlaatmethoden.

Voor de inwinning van LiDAR gegevens bevelen wij aan:

- 1 Bij iedere LiDAR-vlucht naast terreinhoogte ook waterhoogte te bepalen.
- 2 Om tot een beter vlakdekkende kaart van waterhoogtes te komen, is het nodig het vluchtplan aan te passen. Hierbij kan worden gedacht aan vlieglijnen dichter bij elkaar vliegen, of hoger vliegen, binnen de kwaliteitseisen die gesteld zijn.

Voor de toepassing van LiDAR waterhoogte en bodemligging om specifieke afvoer te bepalen bevelen wij aan:

- 1 Systematischer specifieke afvoer te bepalen in lijnen dwars op obstakels waar het waterstandsverschil meer dan 0,2 m betreft.
- 2 Validatie van de toegepaste methoden om de nauwkeurigheid vast te stellen met:
	- a) Stroomsnelheidsmetingen direct bij een obstakel die als overlaat gezien kan worden.
	- b) Een vergelijking van gevonden specifieke afvoer met modelresultaten is nuttig, al is deze indirect. Bij een dergelijke vergelijking kunnen ook meteen verhang en de open verbindingen van waterlichamen gevalideerd worden op het moment van LiDARopname tijdens het hoogwater.

#### **3.2.3 Visiedocument golven op rivieren**

#### <span id="page-31-0"></span>**Stap van Bretschneider naar SWAN**

Op dit moment wordt de stap van Bretschneider naar SWAN afgewogen bij Rijkswaterstaat. Voor BOI is de vraag of de overstap van Bretschneider naar SWAN significant bijdraagt aan een nauwkeurigere schatting van de overstromingskans. Ook voor RWsOS is de overstap van Bretschneider naar SWAN mogelijk interessant in bepaalde gebieden.

Het gebruik van SWAN in BOI heeft de voorkeur voor situaties waar golven relevant<sup>3</sup> zijn. Op basis van Bretschneider database en HBN, GEBU & GEKB illustratiepunten zouden hiervoor relevante gebieden aangewezen kunnen worden. De bepaling van deze gebieden valt buiten de scope van dit onderzoek.

Voor situaties met alleen golfgroei (zonder 2D effecten) wordt een vergelijkbaar resultaat verkregen met SWAN als voor Bretschneider. De overstap van Bretschneider naar SWAN is belangrijk om de volgende redenen:

- De modelonzekerheid van SWAN is kleiner dan Bretschneider en dat is gunstig bij gebruik in de probabilistische berekening;
- 2D effecten worden meegenomen in SWAN (refractie/obstakels) en niet in Bretschneider;
- Stroming wordt meegenomen in SWAN en niet in Bretschneider.
- De invoer voor Bretschneider is een grove schematisering. Voor de bodemhoogte wordt een representatieve bodemhoogte gehanteerd, er wordt gerekend met een uniforme windsnelheid en er wordt een effectieve strijklengte afgeleid. Deze schematisaties kunnen erg afwijken van de werkelijkheid. In SWAN kan een ruimtelijk variërende bodem en windsnelheid worden opgegeven. Er wordt niet gewerkt met een strijklengte, maar de golfgroei wordt berekend over het gehele SWAN domein.

**——————————————**

<sup>&</sup>lt;sup>3</sup> Relevant voor faalmechanismen bekledingen (gras of blokken) en golfoverslag wanneer de golfhoogte groter is dan  $-0.4$  m.

Het effect van de bovenstaande verschillen in geïllustreerd in Deltares (2022c) met een aantal voorbeelden.

#### **Informatie- en meetbehoefte voor golfmodellering op rivieren**

Met de overstap van Bretschneider naar SWAN komt de vraag naar voren hoe goed SWAN (en Bretschneider) in staat zijn om golven op rivieren te modelleren. Hierbij speelt een informatiebehoefte en daarmee mogelijk ook een meetbehoefte (Deltares, Golven op rivieren. Deltares powerpoint presentatie. Oktober 2022., 2022c).

Om de informatiebehoefte in beeld te brengen zijn de belangrijkste fysische golfprocessen op rivieren nagegaan. Er is gekeken hoe goed SWAN en Bretschneider deze processen meenemen en of het nodig is om verbeteringen in de processen aan te brengen voor een nauwkeurige golfmodellering op rivieren, zie [Figuur 3.14.](#page-32-0) Dit overzicht is tot stand gekomen aan de hand van een literatuurstudie, zie o.a. Deltares (2008a,b, 2009, 2010, 2015b, 2020).

|                                                      | <b>Proces</b> | uitgesplitst                     | <b>SWAN</b> | <b>Bretschneider</b> |
|------------------------------------------------------|---------------|----------------------------------|-------------|----------------------|
| Golfgroei (wind input,<br>whitecapping, quadruplets) |               | Golfgroei zonder stroming        |             |                      |
|                                                      |               | Golfgroei met stroming           |             |                      |
|                                                      |               | Wind/wind stress                 |             |                      |
| Refractie                                            |               | Diepte geïnduceerde refractie    |             |                      |
|                                                      |               | Stromings geïnduceerde refractie |             |                      |
| Golf-stroom interactie                               |               | Meestroming                      |             |                      |
|                                                      |               | 'Schuine' stroming               |             |                      |
|                                                      |               | Tegenstroming                    |             |                      |
|                                                      |               | Golf blocking                    |             |                      |
| Dissipatie golfenergie                               |               | obstakels                        |             |                      |
|                                                      |               | mogelijk door wervels            |             |                      |
|                                                      |               | diepte-geïnduceerd breken        |             |                      |
|                                                      | Gaat goed     |                                  |             |                      |
|                                                      | Aandachtspunt |                                  |             |                      |
|                                                      | Niet mogelijk |                                  |             |                      |

<span id="page-32-0"></span>*Figuur 3.14 Overzicht fysische processen, waarbij aangegeven of en hoe goed SWAN en Bretschneider deze processen meenemen.* 

In Deltares (2022c) zijn de verschillende processen één voor één nagegaan en is gekeken of de informatiebehoefte ingevuld kan worden met metingen. Geconcludeerd kan worden dat de informatiebehoefte niet voor elk fysisch aspect ingevuld kan worden met golfmetingen op rivieren. Zo wordt aanbevolen om bijvoorbeeld voor de validatie en verbetering van golf-stroom interacties in SWAN gebruik te maken van veldmetingen in andere gebieden (Westerschelde, Waddenzee) en specifieke kennisleemtes te onderzoeken met laboratoriumproeven. Of om gebruik te maken van gedetailleerde numerieke modellen zoals SWASH of OpenFoam in combinatie met (bestaande) metingen.

Met golfmetingen op rivieren kunnen wel bepaalde fysische aspecten in de informatiebehoefte bekeken worden. Er wordt gedacht aan het gebruik van videobeelden in combinatie van enkele puntmetingen om een beeld te krijgen van de ruimtelijke variatie van de golven op rivieren, zie [Tabel 3.3.](#page-33-1) Hierbij moet opgemerkt worden dat de nauwkeurigheid van deze methodes beperkt is en dat het hierbij voornamelijk gaat om een kwalitatieve vergelijking.

<span id="page-33-1"></span>*Tabel 3.3 Overzicht van veldmetingen op rivieren om voor sommige aspecten te voldoen aan de informatiebehoefte (Deltares, 2022c)*

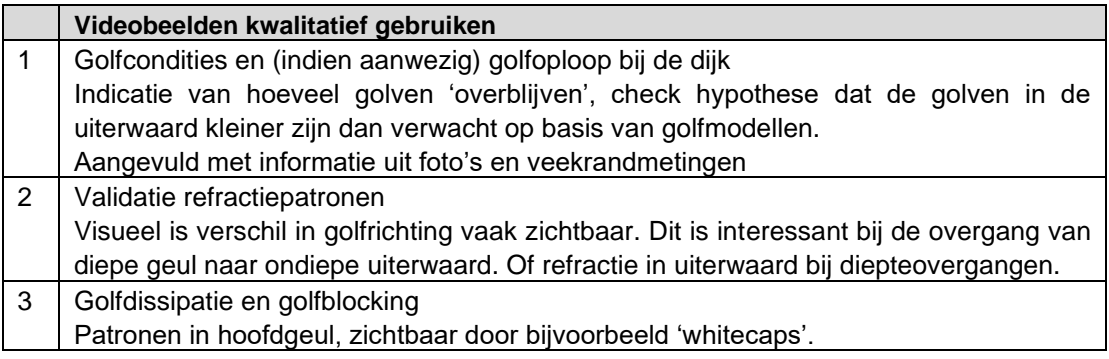

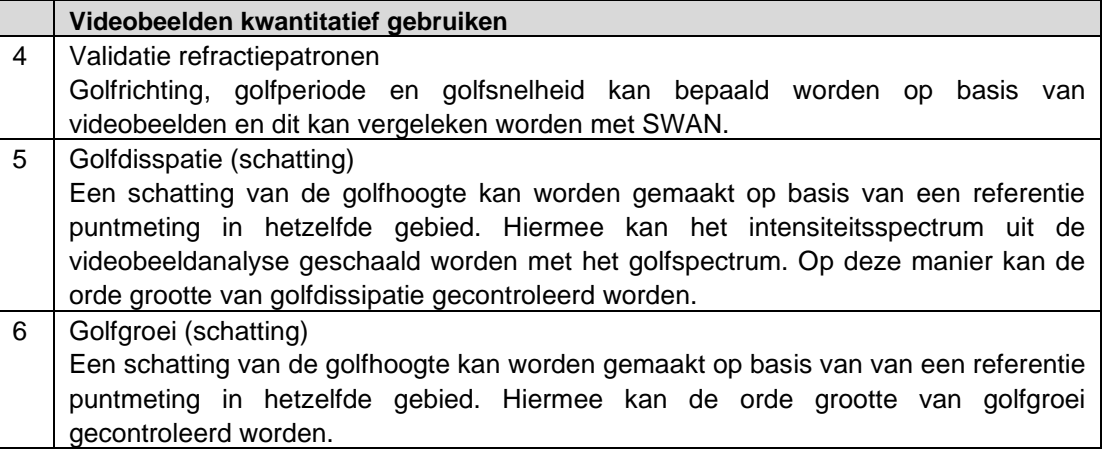

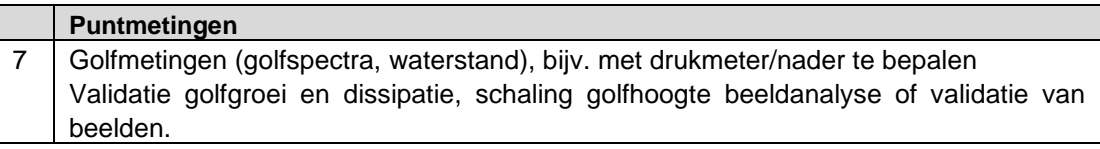

### 3.3 Aanbevelingen voor QRF-rivieren in 2023

<span id="page-33-0"></span>Voor 2023 wordt aanbevolen om te werken aan een lange termijn meetplan voor rivieren. Het idee is dat dit meetplan invulling geeft aan de meetbehoefte voor het meten van golven op rivieren en daarnaast kijkt hoe de meetbehoefte voor afvoeren in de uiterwaard ingevuld kan worden. Hierbij wordt rekening gehouden met de aanbevelingen voor de toepassing van LiDAR-waterhoogte en met de aanbevelingen voor de visie golven op rivieren. Met deze stap wordt voldaan aan de tweede doelstelling in paragraaf [3.1:](#page-17-1) "Een lange termijn meetplan ontwikkelen voor metingen op rivieren tijdens hoogwater."

Naast de uitwerking van de meetstrategie wordt een budget gereserveerd om te kunnen meten tijdens hoogwater. Hiervoor wordt het protocol meten op rivieren (Deltares, 2021a) gehanteerd.

Voor de inzet tijdens hoogwater wordt rekening gehouden met:

- Inzet van een drone;
- Inzet van mensen voor voorbereidingen en tijdens de metingen;
- Beknopte analyse van de drone beelden en het verzamelen van model- en meetgegevens.

Indien er geen hoogwater optreedt wordt dit budget besteed aan testmetingen waarbij stappen gezet kunnen worden om elementen uit het meetplan verder te verkennen.

Vooralsnog is geen verdere ontwikkeling voorzien van methodes om golven en stroming op rivieren kwalitatief en kwantitatief te meten, zodat deze ingezet kunnen worden voor rivier toepassingen (eerste doelstelling in paragraaf [3.1\)](#page-17-1). Op dit vlak zijn er nog wel mogelijkheden, echter is het niet mogelijk om dit binnen het huidige budget QRF rivieren verder te ontwikkelen. De verdere ontwikkeling van de genoemde methodes dient apart opgepakt te worden.

### <span id="page-35-0"></span>4 Conclusies

### 4.1 QRF-kust

<span id="page-35-1"></span>In Noord-Holland worden door QRF op het strand en in de duinen bodemhoogtemetingen en golfhoogtemetingen uitgevoerd in samenwerking met Universiteit Utrecht (UU). De bodemhoogtemetingen worden vooral uitgevoerd met een zogenaamde Terrestrial Laser over een strandgebied van 4 km kustlangs vanaf december 2013 tot op heden. De metingen zijn aanvullend op KustLiDAR door Rijkswaterstaat. Naast de Terrestrial Laser wordt ook de zogenaamde Structure for Motion (SfM) techniek toegepast. Naast bodemhoogtemetingen worden door de UU op het strand van Egmond tijdens het stormseizoen ook golfhoogtemetingen uitgevoerd met 14 druksensoren.

Op basis van gezamenlijk ingewonnen meetgegevens is door QRF en UU een XBeach-model opgezet. De QRF-metingen van bodemhoogte van vooroever, strand en duinen en golfhoogtes op het strand werden in 2021 gebruikt om de prestaties van het model tijdens een storm te verbeteren. De metingen van 2022 zullen worden toegepast om de gevoeligheid voor stormsequenties te bepalen.

### 4.2 QRF-rivieren

<span id="page-35-2"></span>Om golf- en stromingsberekeningen op rivieren (bijv. van BOI) te verifiëren en te verbeteren zijn golf- en stromingsmetingen nodig. Echter, in het rivierengebied zijn nauwelijks metingen voor stroming en golven beschikbaar. De QRF-rivieren heeft als doel om bij te dragen aan het mogelijk maken van golf- en stromingsmetingen in het rivierengebied.

Het werk dat in 2022 is verricht was gericht op het (verder) ontwikkelen van methodes om golven en stroming op rivieren kwalitatief en kwantitatief te meten, zodat deze ingezet kunnen worden voor rivier toepassingen. Hiertoe is voor golven een verwerking gedaan van de metingen, die in 2021 in de Westerschelde zijn uitgevoerd. Hierbij is ervaring opgedaan met de verwerking van zowel puntmetingen als dronemetingen in een gebied dat vergelijkbaar is met het rivierengebied. Er zit potentie in het afleiden van de golfperiode en golfrichting met dronemetingen. Kwalitatief kunnen brekende golven (white-capping) geïdentificeerd worden en kan door meerdere beelden te bekijken ook de golfrichting en de veranderingen hierin (refractie en diffractie) worden geobserveerd. Naast de in dit rapport gepresenteerde analysetechnieken zijn er nog meer mogelijkheden om (andere) relevante informatie uit beelden te halen.

Voor het meten van stroming op rivieren is gekeken naar de mogelijkheden om afvoeren in uiterwaarden te meten op basis van LiDAR-waterhoogte metingen van het hoogwater van juli 2021 in de Maas. Geconcludeerd kan worden dat op basis van met LiDAR ingewonnen waterhoogte tijdens een hoogwater en terreinhoogte tijdens normale waterstand, specifieke afvoer kan worden berekend bij specifieke overstroomde obstakels. Hierbij moet worden opgemerkt dat deze methode nog wel verder gevalideerd moet worden, bij voorkeur aan de hand van stromingsmetingen.

Naast het ontwikkelen van methodes, is voor golven ook gekeken naar de informatiebehoefte voor golven op rivieren en welk deel van de informatiebehoefte opgevangen kan worden met metingen op rivieren. Hieruit is een overzicht gekregen van de meetbehoefte. Dit overzicht kan verder ingezet worden bij het opstellen van een meetplan voor het meten van golven en stroming in 2023.

### <span id="page-36-0"></span>5 Referenties

- Deltares. (2015). *XBeachWTI2017, revision 4509. Quality status report.* Delft, The Netherlands: Deltares.
- Deltares. (2017). *Afvoeren in uiterwaarden bepalen met remote sensing technieken, Deltares kenmerk 1230041-003, 2 januari 2017.* Delft, The Netherlands: Deltares.
- Deltares. (2021a). *Eindrapport Quick Reaction Force 2021. Deltares rapport 11206793-007- ZWS-0002, 22 december 2021.* Delft, The Netherlands: Deltares.
- Deltares. (2021b). *Kwantitatieve analyse videobeeld op rivieren. Deltares memo 11205235- 006-ZWS-0004, 11 mei 2021.* Delft, The Netherlands: Deltares.
- Deltares. (2021c). *Meetplan validatie meettechnieken. Deltares memo 11206793-007-ZWS-0001, 1 oktober 2021.* Delft, The Netherlands: Deltares.
- Deltares. (2021d). *QRF protocol monitoren op rivieren tijdens hoogwater. Deltares memo 11205235-006-ZWS-0003, 1 oktober 2021, werkdocument.* Delft, The Netherlands: Deltares.
- Deltares. (2021e). *XBeach BOI -Approaches to reduce calculation time. Tech. report11205758- 029-GEO-0012.* Delft, The Netherlands: Deltares.
- Deltares. (2022a). *Afvoerbepaling in uiterwaarden uit waterhoogte bepaald met LiDAR. Hoogwater Maas 2021. Deltares rapport 11208034-007-ZWS-0003, 28 november 2022, CONCEPT.* Delft, The Netherlands: Deltares.
- Deltares. (2022b). *Data verwerking metingen Westerschelde. Deltares memo 11208034-007- ZWS-0002, 12 december 2022, CONCEPT.* Delft, The Netherlands: Deltares.
- Deltares. (2022c). *Golven op rivieren. Deltares powerpoint presentatie. Oktober 2022.* Delft, The Netherlands: Deltares.
- Deltares/Arcadis. (2021). *XBeach BOI –BOI Standaard instellingen, (her)kalibratie van XBeach(Deel 1 + Deel 2). Tech. report 11205758-018-GEO-0006.* Delft, The Netherlands: Deltares/Arcadis.
- Grasmeijer. (2020). *QRF protocol - Meetlocatie Egmond aan Zee.* Delft, The Netherlands: Deltares.
- Grasmeijer, B., & Van Nieuwkoop, J. (2021). *Eindrapport Quick Reaction Force 2021. Rapport 11206793-007-ZWS-0002.* Delft, The Netherlands: Deltares.
- Svašek. (2011). *Productieberekeningen Westerschelde voor WTI-2011: rapportage fase 1. Rapport Svašek Hydraulics en HKV. ref PR1874.10, dd februari 2011. Auteurs: M.Klein en A.Kroon.* Rotterdam, The Netherlands: Svašek Hydraulics.
- Zijderveld, A., Verboeket, R., Bosma, B., & IJpelaar, R. (2022b). *Stormvloedrapport SR100. Stormvloeden tijdens stormen Eunice en Franklin van 18 t/m 21 februari 2022.* Lelystad, The Netherlands: Rijkswaterstaat. WMCN Kust.
- Zijderveld, A., Verboeket, R., Bosma, B., V. Z., & Van Schaik, M. (2022a). *Stormvloedrapport SR99. Storm Corrie van 29 tot 31 januari 2022.* Lelystad, The Netherlands: Rijkswaterstaat. WMCN Kust.

### <span id="page-37-0"></span>Bijlage A: MATLAB-scripts

### <span id="page-37-1"></span>A1. MATLAB-script voor golven

```
%Retrieves wave data from MATROOS and makes xbeach input file
%
% Copyright (C) 2022 Deltares
% grasmeij
%% Version <http://svnbook.red-bean.com/en/1.5/svn.advanced.props.special.keywords.html>
% Created: 24 Feb 2022
% Created with Matlab version: 9.10.0.1602886 (R2021a)
% $Id: P1208034_retrieve_waves_from_matroos_and_make_xbeach_input.m 876 2022-03-03 11:12:50Z grasmeij $<br>% $Date: 2022-03-03 12:12:50 +0100 (Thu, 03 Mar 2022) $<br>% $Author: grasmeij $<br>% $Revision: 876 $
% $HeadURL: $HeadURL: https://repos.deltares.nl/repos/MCS-AMO/trunk/matlab/projects/P11208034-quick-reaction-<br>force/P1208034_retrieve_waves_from_matroos_and_make_xbeach_input.m $<br>% $Keywords: matroos, xbeach$
%%<br>clearvars;close all;clc;
%% matroos input
tstart = datestr(now-2,'yyyymmddHHMM'); % start time in yyyymmddHHMM, e.g. tstart = '202202240000';
tstop = datestr(now+2,'yyyymmddHHMM'); % stop time in yyyymmddHHMM, e.g. tstop = '202202280000';
datenumstart = datenum(tstart,'yyyymmddHHMM');
datenumstop = datenum(tstop,'yyyymmddHHMM');
disp(['retrieving data from ', datestr(datenumstart),' to ',datestr(datenumstop)]);
matroos_server = 'http://matroos.deltares.nl/';<br>direct_php = '/direct/get_series.php',<br>locations = {'europlatform3', 'europlatform', 'europlatform',<br>'ij-geul stroompaal l','ij-geul stroompaal l', 'ij-geul stroompaal l',<br>'p
swan model<br>source = ('observed', 'swan kuststrook harmonie', 'swan_dcsm_harmonie'};<br>sourcelegend = ('observed','SWAN Kuststrook','SWAN DCSM'};<br>units = ('wave haight hm0','wave period tm0'),'wave period tp','wave direction'
%% xbeach options<br>iscource xbeach input = 2;
iscource_xbeach_input = 2;<br>xbeach_datenum_start = datenum('03-Mar-2022 6:00'); % start datenum for xbeach inout file<br>xbeach_datenum_stop = datenum('05-Mar-2022 6:00'); % stop datenum for xbeach inout file<br>xbeach_datenum_st
%% plotting options
                                 ents\03. Projecten Nederland\11208034-quick-reaction-force\C. Report - advise\figures\';
mycolors = [0.00 0.45 0.74;
 0.93 0.69 0.13;
 0.85 0.33 0.10];

%% start retrieving the data from MATROOS
for iloc = 1:length(locations(:,1))
 figure;
figsize = [0 0 5.9 5.9]; \ set figure size to 5.9 inch z 2.95 inch = 15 cm x 7.5 cm<br>set(gcf,'PaperDrientation','portrait','PaperDhits','inches','PaperPosition',figsize);<br>for iunit = liength(units)<br>pioning = [];<br>pioning = [
data(idataline,1) = datenum(num2str(data_lines(idataline,1), '%d'), 'yyyymmddHHMM');<br>data(idataline,2) = data lines(idataline,2);
end % check if not empty<br>
end % loop over data lines<br>
matroos.(source(isource)).(units(iunit)).header = header_lines;<br>
matroos.(source(isource)).(units(iunit)).data = data;<br>
matroos.(source(isource)).(units(iunit)).colatio
                    end<br>if ~isempty(data)
plot(data(:,1),data(:,2),'color',mycolors(isource,:));<br>
ileg = ileg+1;<br>
plotlegend{ileg} = sourcelegend{isource};<br>
if strcmp(units(iunit),'wave_period_tp') % in Tp subplot also plot the Tp = Tm-1,0/0.9<br>
h10 =
plot(matroos.(source{isource}).wave_period_tm10.data(:,1),matroos.(source{isource}).wave_period_tm10.data(:,3),'--<br>','color',mycolors(isource,:));
 ylim([min(0.5.*matroos.(source{isource}).wave_period_tm10.data(:,3)) 
1.5*max(matroos.(source{isource}).wave_period_tm10.data(:,3))]);
 end
 end
                    hold on;
 end % loop over sources
 set(gca,'fontsize',7)
 if ~isempty(data)
 xlim([data(1,1) data(end,1)])
```
### 11208034-007-ZWS-0007, 2 januari 2023

 end grid on; box on; datetick('x','dd-mmm-yyyy HH','keepticks','keeplimits'); if iunit<(length(units))  $sp(iunit).$ XTickLabel = []; end if iunit==1 legend(plotlegend); % only plot legend in first subplot end title([addslash(units{iunit}),'; ',locations{iloc,2}])

if iunit==(length(units)) xlabel('time'); % only plot xlabel in last subplot end

end<br>ylabel(units\_notation{iunit})<br>text(1,0,['\copyright Deltares ',datestr(now,10)],'fontsize',6,'rotation',90,'unit','n','ver','t'); % add ARCADIS copyright

text(1,0,['\copyright Deltares ',datestr(now,10)],'fontsize',6,'rotation',90,'unit','n','ver','t'); \$ add ARCADIS copyright<br>annotation('textbox',[1,0.0,0,0],'string',[addslash([mfilename])],'fontsize',4,'horizontalalignmen

disp(['Adding ',mfilename,' meta data to output struct...'])<br>matroos.meta.username = getenv('username');<br>matroos.meta.computername = getenv('computername'); matroos.meta.mfilename = mfilename; matroos.meta.date = datestr(now);

mat\_fname = [matroos\_outputpath,'matroos\_waves\_',matroos.(source{isource}).(units{iunit}).location,'.mat'];<br>disp(['saving mat file to ',matroos\_outputpath]); save(mat\_fname,'matroos');

end % loop over locations

% make xbeach spurfile jonswap based on selected source and time period<br>
\* heach source = source(iscource xbeach input);<br>
xbeach source = source(iscource xbeach input);<br>
disp([[making xbeach input]) content file from ', xb disp('writing xbeach jonswap input file...')<br>fileID = fopen([xbeach outputpath filesep 'jonswap.txt'], 'w'); for it=1:length(bc.dt) fprintf(fileID, '%15.7e %15.7e %15.7e %15.7e %15.7e %15.7e %15.7e \n', [bc.Hm0(it) bc.Tp(it) bc.theta(it) bc.peakedness(it) bc.spreading(it) bc.dt(it) 1]); end fclose(fileID);

### <span id="page-38-0"></span>A2. MATLAB-script voor waterstanden

%Retrieves water level data from MATROOS and makes xbeach input file % % Copyright (C) 2022 Deltares % grasmeij %% Version <http://svnbook.red-bean.com/en/1.5/svn.advanced.props.special.keywords.html> % Created: 24 Feb 2022 % Created with Matlab version: 9.10.0.1602886 (R2021a) % \$Id: P1208034\_retrieve\_waterlevels\_from\_matroos\_make\_xbeach\_input.m 877 2022-03-03 11:55:27Z grasmeij \$<br>% \$Date: 2022-03-03 12:55:27 +0100 (Thu, 03 Mar 2022) \$ % \$Author: grasmeij \$<br>% \$Revision: 877 \$ % \$Revision: 877 \$ % \$HeadURL: https://repos.deltares.nl/repos/MCS-AMO/trunk/matlab/projects/P11208034-quick-reaction-force/P1208034\_retrieve\_waterlevels\_from\_matroos\_make\_xbeach\_input.m \$ % \$Keywords: matroos\$ %%<br>clearvars;close all;clc; %% matroos input<br>tstart = datestr(now-2,'yyyymmddHHMM'); % start time in yyyymmddHHMM, e.g. tstart = '202202240000';<br>tstop = datestr(now+2,'yyyyymmddHHMM'); % stop time in yyyymmddHHMM, e.g. tstop = '202202280000';<br>% tstop datenumstart = datenum(tstart,'yyyymmddHHMM');<br>datenumstop = datenum(tstop,'yyyymmddHHMM');<br>disp(['retrieving data from ', datestr(datenumstart),' to ',datestr(datenumstop)]); matroos\_server = 'http://matroos.deltares.nl/';<br>direct\_php = '/direct/get\_series.php';<br>locations = {'ijmond strommpaal }'ij-geul stroompaal l', 'ij-geul stroompaal l', 'ij-geul stroompaal l'}; % locations have<br>differ source = {'observed', 'dcsm\_v6\_harmonie', 'dcsmv6\_zunov4\_harmonie','dcsmv6\_zunov4\_kf\_harmonie'};<br>sourcelegend = {'Observed','DCSM v6','DCSMv6 ZUNOv4', 'DCSMv6 ZUNOv4 Kalman'};

units = {'waterlevel'};<br>units notation = {'\eta [m]'}; % for JONSWAP  $T(m-1, 0)/T_p$ ?0.9<br>nr of subplots = length(units); matroos\_outputpath = 'p:\11206793-007-quick-reaction-force\01\_xbeach\_modelling\00\_data\matroos\'; %% xbeach options<br>iscourc<u>e xbeach in</u>put = 4;<br>xbeach datenum\_start = datenum('03-Mar-2022 6:00'); % start datenum for xbeach inout file<br>xbeach datenum\_start = datenum('05-Mar-2022 6:00'); % start datenum for xbeach inout %% plotting options Projecten Nederland\11208034-quick-reaction-force\C. Report - advise\figures\';  $figure$  =  $'d:\Delta 03.$ <br>mycolors =  $[0.00 0.45 0.74;$  0.93 0.69 0.13; 0.85 0.33 0.10; 0.49 0.18 0.56]; %% start retrieving the data from MATROOS for iloc = 1:length(locations(:,1))

figsize = [0 0 5.9 3]; % set figure size to 5.9 inch x 2.95 inch = 15 cm x 7.5 cm<br>set(gcf,'PaperOrientation','portrait','PaperUnits','inches' ,'PaperPosition',figsize);<br>for iunit = 1:length(units)

```
sp(iunit) = subplot(nr_of_subplots,1,iunit);<br>plotlegend = [];
 ileg = 0;
 for isource = 1:length(source)
                 disp(['Getting data from MATROOS: ',units{iunit},', ',locations{iloc,isource},', ',source{isource}])<br>url_matroos =
url_matroos [matroos_server ]<br>direct_php,'?loc=',locations{iloc,isource},'ssource=',source{isource},'&unit=',units{iunit},'&tstart=',tstart,'&tstop=',tstop];<br>url_datalines = splitlines(url_data);<br>url_datalines = splitlines
                 idat a line = 0;data = [];<br>for ilines = 1:length(url_datalines)<br>if ~isempty(url datalines{ilines})              % check if line is not empty
if strcmp(url_datalines{ilines}(1),'#') % check if begins with # because then header line<br>header lines{ilines,:} = url datalines{ilines};
                              else
 idataline = idataline+1;
 data_lines(idataline,:) = str2num(url_datalines{ilines});
data(idataline,1) = datenum(num2str(data_lines(idataline,1), '%d'), 'yyyymmddHHMM');<br>data(idataline,2) = data lines(idataline,2);
 end
 end % check if not empty
end % loop over data lines<br>matroos.(source(isource)).(units(iunit)).header = header_lines;<br>matroos.(source(isource)).(units(iunit)).data = data;<br>matroos.(source(isource)).(units(iunit)).location = locations(iloc,isource);<br>
 if strcmp(source(isource),'observed')
 mylinestyle = '.';
                        else
                              mylinestyle = '-';
end<br>plot(data(:,1),data(:,2),mylinestyle,'color',mycolors(isource,:));<br>ileg = ileg+1;<br>plotlegend{ileg} = sourcelegend{isource};
end<br>
hold on;<br>
end % loop over sources<br>
set(gca,'fontsize',7)<br>
if ~isempty(data)<br>
xlim([data(1,1) data(end,1)])<br>
end
            ylim([-2 2]); grid on; box on;
 datetick('x','dd-mmm-yyyy HH','keepticks','keeplimits');
 if iunit<(length(units))
 sp(iunit).XTickLabel = [];
 end
 if iunit==1 
 legend(plotlegend); % only plot legend in first subplot
 end
             title([addslash(units{iunit}),'; ',locations{iloc,2}])
if iunit==(length(units))<br>xlabel('time'); % only plot xlabel in last subplot<br>end<br>% ylabel(addslash(units{iunit}));
ylabel(units_notation{iunit})<br>text(1,0,['\copyright Deltares ',datestr(now,10)],'fontsize',6,'rotation',90,'unit','n','ver','t');   % add ARCADIS copyright
annotation('textbox',[1,0.0,0,0],'string',[addslash([mfilename])],'fontsize',4,'horizontalalignment','right','verticalalignment','baseline','color',[0.5 0.5 0.5]); $ add script name<br>e','color',[0.5 0.5 0.5]); $ add script 
disp(['Adding ',mfilename,' meta data to output struct...'])<br>matroos.meta.username = getenv('username');<br>matroos.meta.computername = getenv('computername');<br>matroos.meta.nfilename = mfilename;<br>matroos.meta.date = datestr(n
                                                                                vels_',matroos.(source{isource}).(units{iunit}).location,'.mat'];
 disp(['saving mat file to ',matroos_outputpath]);
 save(mat_fname,'matroos');

end % loop over locations
%% make xbeach input file jonswap based on selected source and time period<br>xbeach source = source{iscource_xbeach_input};<br>disp('***')
disp(['making xbeach input file from ',xbeach_source,'; start: ',datestr(xbeach_datenum_start),', stop: ',datestr(xbeach_datenum_stop)]);<br>it xbeach_start = find(matroos.(xbeach_source).waterlevel.data(:,1)==xbeach_datenum_
bc.time = (matroos.(xbeach_source).waterlevel.data(:,1)-matroos.(xbeach_source).waterlevel.data(1,1)).*24.*3600; % time in seconds from<br>start of simulation<br>bc.waterlevel = matroos.(xbeach source).waterlevel.data(:,2);
```
disp('writing xbeach tide input file...')<br>fileID = fopen([xbeach\_outputpath filesep 'tide.txt'], 'w');<br>for it=1:length(bc.time)<br>fprintf(fileID, '%15.7e %15.7e \n', [bc.time(it) bc.waterlevel(it)]);<br>end

end<br>fclose(fileID);

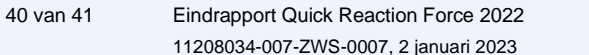

Deltares is een onafhankelijk kennisinstituut voor toegepast onderzoek op het gebied van water en ondergrond. Wereldwijd werken we aan slimme oplossingen voor mens, milieu en maatschappij.

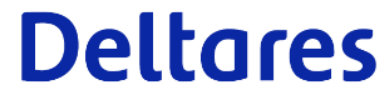

 $\frac{1}{2}$  and  $\frac{1}{2}$  eindrapport  $\frac{1}{2}$  eindrapport  $\frac{1}{2}$  eindrapport  $\frac{1}{2}$